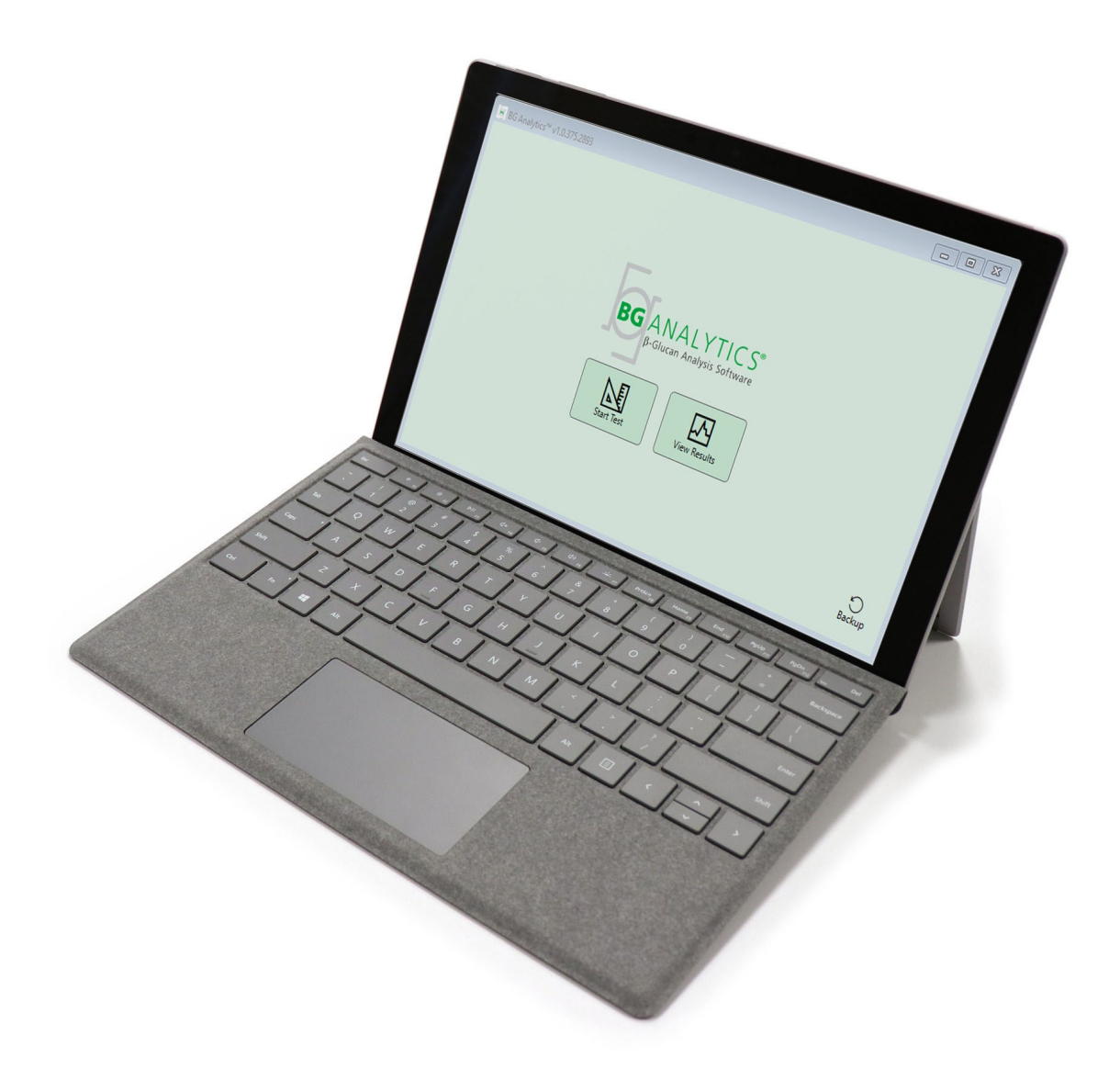

# **BG Analytics**®

## Protocolo de Verificação do Sistema

G 1866 Rev4 2023-06-13

REF BGA007 CE **IVD** 

*Este produto é apenas para Utilização de Diagnóstico In Vitro e Uso Profissional*  Visite www.acciusa.com para obter instruções de utilização no seu idioma

(508) 540-3444

(888) 395-2221

(508) 540-8680

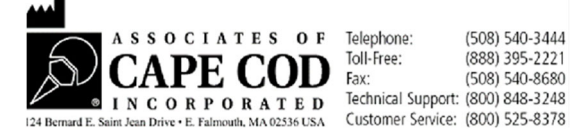

Este documento foi preparado para ser utilizado pelos clientes e o pessoal autorizado da Associates of Cape Cod, Inc. A informação contida neste manual é confidencial. O manual não pode ser copiado, reproduzido, traduzido ou transmitido, sob qualquer forma, sem autorização expressa por escrito da Associates of Cape Cod, Inc.

Não são dadas quaisquer garantias comerciais de qualquer tipo, expressas ou implícitas.

#### G\_1866 Rev4

Microsoft®, Microsoft® .NET, Windows® 10 são marcas comerciais registadas da Microsoft Corporation nos Estados Unidos e/ou outros países. Windows® e o logótipo Windows são marcas comerciais do grupo de empresas Microsoft. BG Analytics® e Fungitell STAT® são marcas comerciais registadas da Associates of Cape Cod, Inc. O Leitor de Tubo de 8 Alvéolos de Incubação da Lab Kinetics é um instrumento fabricado pela Lab Kinetics LLC.

## Conteúdo

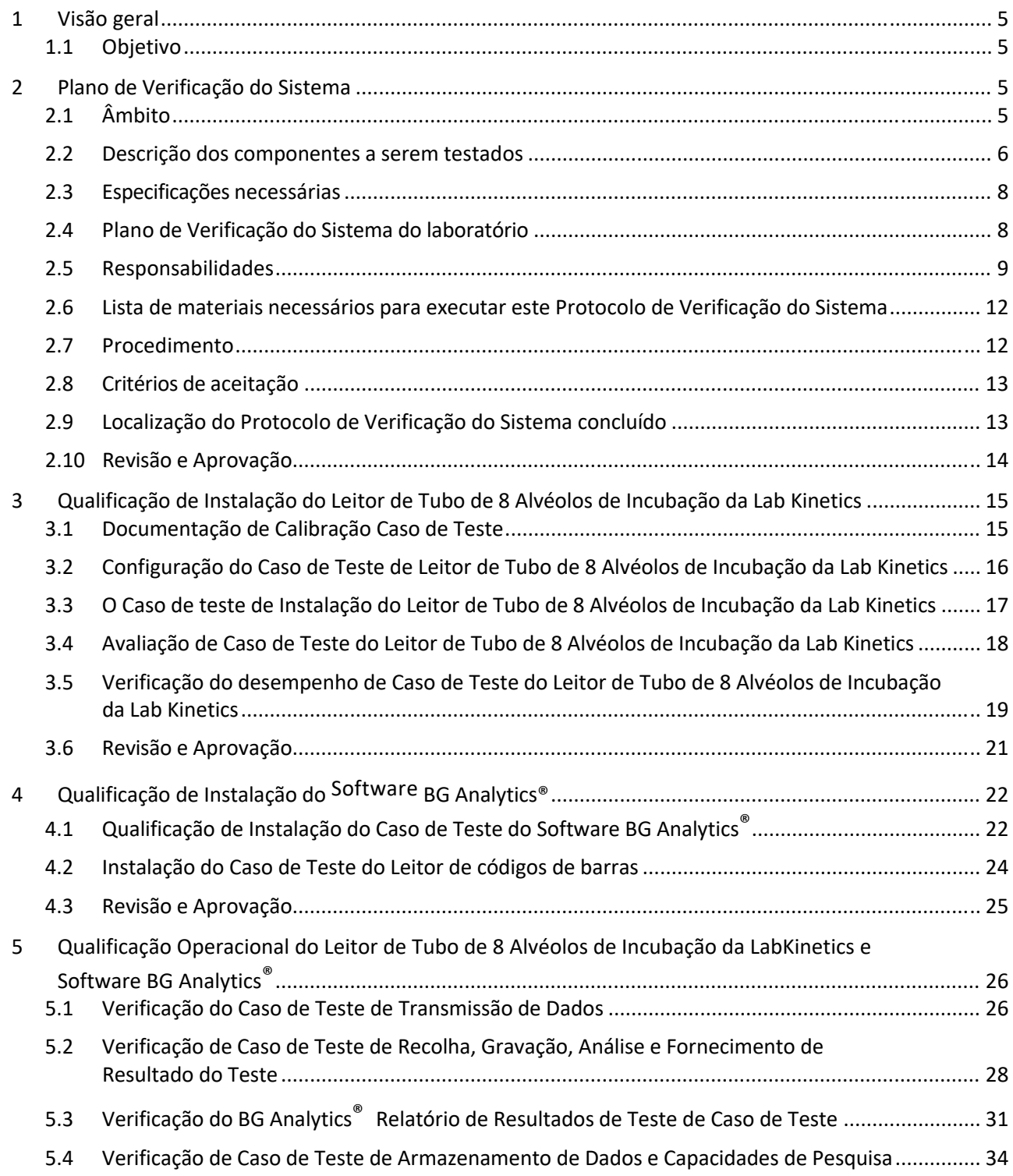

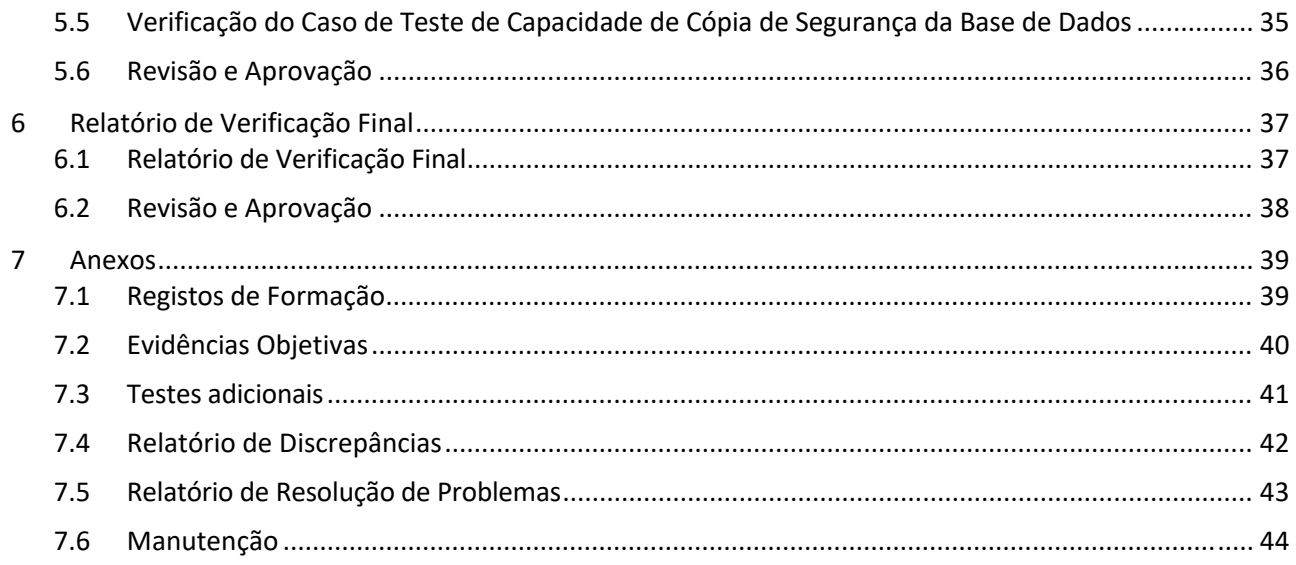

## 1 Visão geral

## 1.1 Objetivo

Este Protocolo de Verificação do Sistema foi desenvolvido para confirmar que o sistema (onde o sistema consiste em o Leitor de Tubo de 8 Alvéolos de Incubação da Lab Kinetics e o software BG Analytics® instalado num computador anfitrião) executa as suas funções necessárias com precisão e fiabilidade. Especificamente, os Casos de Teste individuais (também referidos como números de TC) destacados neste Protocolo de Verificação do Sistema são concebidos para demonstrar, documentar, avaliar e confirmar que o sistema funciona como pretendido.

As seguintes abreviaturas de produto são utilizados ao longo deste Protocolo:

- **O instrumento PKF08** (ou **PKF08**) para o Leitor de Tubo de 8 Alvéolos de Incubação da Lab Kinetics
- **BGA** ou **BG** Analytics<sup>®</sup> para Software BG Analytics<sup>®</sup>
- **Fungitell STAT®** para Ensaio para Deteção de (1,3)‐B‐D‐Glucano Fungitell STAT®

As versões traduzidas deste Protocolo de Verificação do Sistema estão disponíveis para descarregar em: www.acciusa.com.

## 2 Plano de Verificação do Sistema

#### 2.1 Âmbito

O âmbito do Protocolo de Verificação do Sistema para PKF08 e BGA define o processo pelo qual o instrumento PKF08 e<sub>O SO</sub>ftware BG Analytics® serão verificados para a finalidade pretendida. As Especificações Exigidas especificam a finalidade e as funções exigidas do instrumento e do software conforme definido nas necessidades do utilizador. Este Protocolo de Verificação do Sistema especifica que cada Especificação Necessária seja testada para Casos de Teste pré‐definidos incluídos nas Secções de Qualificação de Instalação e Qualificação Operacional. Cada Caso de Teste executado inclui um registo formal de Resultados Esperados e Observados. O Relatório de Verificação Final fornece uma visão geral do estado dos Casos de Teste executados e documenta formalmente se o sistema está em conformidade com as Especificações Exigidas.

Este Protocolo de Verificação do Sistema está dividido nas seguintes secções:

- A secção 3 Qualificação de Instalação do Leitor de Tubo de 8 Alvéolos de Incubação da Lab Kinetics confirma que o instrumento PKF08 está instalado de acordo com as especificações do fabricante e que os testes funcionais foram realizados e documentados com os resultados esperados.
- **A secção 4 Qualificação de Instalação do Software BG Analytics®** confirma que o software está instalado de acordo com as especificações do fabricante e que os testes funcionais foram realizados e documentados com os resultados esperados.
- A secção 5 Qualificação Operacional do Leitor de Tubo de 8 Alvéolos de Incubação da Lab Kinetics e do **Software BG Analytics®** confirma que o sistema está a operar dentro dos limites e tolerâncias estabelecidos.
- **A secção 6 Relatório de Verificação Final** fornece uma visão geral dos Casos de Teste aplicáveis e osseusresultados e a decisão final sobre o estado do sistema.
- **A secção 7 Anexos** é utilizada para arquivar a documentação do registo de formação do testador, evidência objetiva, testes adicionais, Relatório de Discrepância, Relatório de Resolução de Problemas e documentação de Manutenção.

A Associates of Cape Cod, Inc. (ACC) visa fornecer orientação, experiência e assistência no local com a verificação do Leitor de Tubo de 8 Alvéolos de Incubação da Lab Kinetics e do software BG Analytics®. Um Indivíduo Autorizado (em representação do laboratório) deverá identificar se o âmbito deste Protocolo de Verificação do Sistema cumpre os requisitos, necessidades e expetativas locais e podem continuar a modificar este Plano de Verificação do Sistema. A secção 2.4 Plano de Verificação do Sistema do laboratório (Tabela 4) deverá ser utilizada para documentar formalmente o plano específico para o laboratório em que o sistema será colocado permanentemente.

No caso de uma discrepância no Procedimento, Resultados Esperados ou Resultados Observados em determinado Caso de Teste, deverá usar‐se um Relatório de Discrepância para documentar o problema. O Relatório de Discrepância deverá incluir o seguinte: referência ao Caso de Teste, número do relatório, descrição da discrepância, investigação da discrepância, descrição da resolução e categoria da resolução.

Um Caso de Teste falhado pode ser reexecutado na sequência de documentação apropriada da falha no Relatório de Discrepância. Um Relatório de Resolução de Problemas pré‐aprovado deverá ser utilizado para documentar o procedimento para reexecução do Caso de Teste. O Relatório de Resolução de Problemas deverá incluir o seguinte: referência para o Caso de Teste, descrição da falha, medidas corretivas, resultados esperados e resultados observados.

Modelos para o Relatório de Discrepância, Relatório de Resolução de Problemas, testes adicionais e manutenção estão disponíveis eletronicamente mediante pedido.

#### 2.2 Descrição dos componentes a serem testados

Existem três componentes que serão testados no âmbito deste Protocolo de Verificação do Sistema.

#### 2.2.1 Leitor de Tubo de 8 Alvéolos de Incubação da Lab Kinetics

O instrumento PKF08 é um leitor de tubo de absorvância de incubação equipado com oito (8) alvéolos. Cada alvéolo é lido e cronometrado individualmente, iniciando a recolha de dados imediatamente após a inserção de um tubo de reação. O instrumento PKF08 é concebido para equilibrar e manter uma temperatura de 37°C ± 1°C durante o passo de incubação de 10 minutos e durante o tempo de execução do ensaio de 40 minutos. Os Valores Digitais são recolhidos em dois comprimentos de onda: 405 nm (primário) e 495 nm (secundário) transmitidos do instrumento PKF08 para um computador anfitrião com o software BG Analytics<sup>®</sup>. O instrumento PKF08 foi concebido para albergar tubos com 12 mm de diâmetro. Durante a incubação, pode ser utilizado vidro de borossilicato despirogenado de 12x75 mm para a preparação e pré‐tratamento de amostras. No entanto, é fundamental que o ensaio seja realizado em tubos de fundo plano de 12x65 mm que são fornecidos como Fungitell STAT® Reagent.

Os requisitos ambientais para operar o PKF08 estão descritos na Tabela 1. Para obter mais informações, consulte o Manual do Utilizador do Leitor de Tubo de 8 Alvéolos de Incubação da Lab Kinetics (Manual do Utilizador do Leitor de Tubo de Incubação Cinética), que é fornecido como uma cópia impressa com o instrumento PKF08 (ou está disponível para transferência em www.acciusa.com).

| Requisitos ambientais para PKF08 | Descrição                                                                                                    |
|----------------------------------|----------------------------------------------------------------------------------------------------|
| Condições laboratoriais          | Superfície nivelada e estável, afastada de<br>equipamento que pode causar vibração ou ruído<br>eletrónico excessivos<br>Evite a luz solar direta |
| Temperatura ambiente             | $15 = C - 30 = C$                                                                                                    |
| Humidade ambiente                | < 70%                                                                                                    |
| Potência de entrada              | 100-240 VCA @ 50/60 Hz                                                                                                    |
|                                  | Adaptador de potência recomendado                                                                                                    |
| Ligação a uma tomada elétrica    | Alimentação Elétrica Ininterrupta (UPS) (opcional)                                                                                               |

*Tabela 1. Requisitos ambientais para o Instrumento PKF08*

#### 2.2.2 Software BG Analytics®

Os valores digitais transmitidos pelo PKF08 são recebidos pelo software BG Analytics® e convertidos em valores de densidade ótica (OD). A redução de dados envolve o cálculo da taxa (inclinação) do conjunto de dados cinéticos Delta OD (405 – 495 nm) adequando uma regressão linear entre 1900 e 2400 segundos.

O software BG Analytics® grava os dados recolhidos numa base de dados SQLite local não partilhada, conhecida como a base de dados BG Analytics. A base de dados fornece capacidades de pesquisa com base em vários critérios. Para mais informações, consulte o Manual do Utilizador G 1867 da BG Analytics<sup>®</sup>.

O Software BG Analytics® deve ser instalado num computador anfitrião compatível que cumpre os requisitos mínimos descritos na Tabela 2:

#### *Tabela 2: Requisitos mínimos do sistema para o computador anfitrião do Software BG Analytics®*

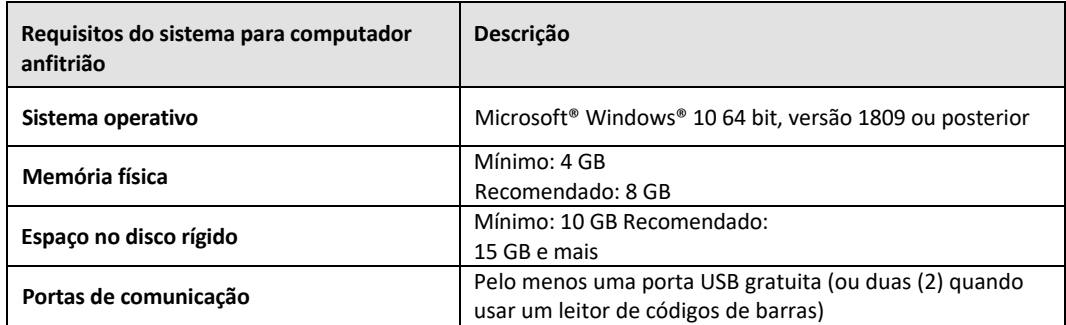

#### **Requisitos adicionais:**

- Uma conta de utilizador de Microsoft**®** Windows
	- O software BG Analytics® é instalado no computador anfitrião com uma base de dados SQLite instalada localmente por cada conta de utilizador.
		- Pode ser utilizada uma conta de utilizador partilhada de Microsoft® Windows para laboratório.
		- Se forem utilizadas múltiplas contas de utilizador de Microsoft**®** Windows, o BGA tem que ser individualmente instalado em cada uma delas.
- Ligação a um leitor de códigos de barras (opcional)
	- o O BGA foi concebido para ser compatível com qualquer leitor de códigos de barras que esteja configurado no modo de leitor de Pontos de Venda USB HID. Por exemplo, os leitores de códigos de barras com fio Honeywell (por ex. Honeywell PN 1950HHD, Honeywell 1950HSR). Consulte o manual do utilizador do leitor de códigos de barras para obter mais informações.
- Ligação a uma impressora
- Informação sobre antivírus
	- o Recomenda‐se vivamente que um software antivírus com a atualização mais recente esteja instalado e operacional no computador anfitrião do BG Analytics®. A ACC recomenda seguir as políticas de segurança de laboratório locais.

#### 2.2.3 Ensaio Fungitell STAT®

No âmbito do software BG Analytics<sup>®</sup>, a inclinação da amostra é comparada com a inclinação do Standard, gerando um valor de Índice. O valor do Índice de amostra é categoricamente interpretado como um resultado Negativo, Indeterminado ou Positivo, de acordo com os intervalos de categoria do valor de Índice fornecidos na Tabela 3. Para obter mais informações, consulte as Instruções de Utilização (PN002603) do Fungitell STAT®.

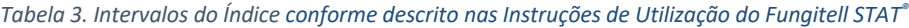

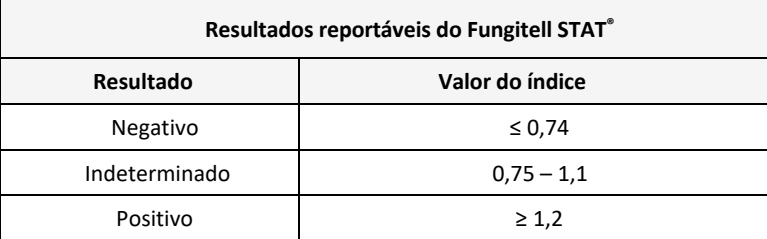

Nota: O ensaio Fungitell STAT® é para utilização de diagnóstico in vitro no soro de doentes. Como tal, recomendase que realize o ensaio no interior de uma câmara de segurança biológica, para aumentar a segurança do *operador enquanto trabalha com amostras clínicas. Este Protocolo de Verificação do Sistema não contempla a utilização de amostras clínicas, porém, recomenda‐se que o Protocolo seja executado em condições ambientais condizentes com a utilização pretendida, portanto, dentro de uma cabine de segurança biológica.*

#### 2.3 Especificações necessárias

As especificações para o Leitor de Tubo de 8 Alvéolos de Incubação da Lab Kinetics e o software BG Analytics® estão listadas abaixo:

- O instrumento PKF08 deve ser calibrado na ACC antes da instalação no laboratório.
- O instrumento PKF08 deve ser instalado de acordo com os requisitos do fabricante e as especificações ambientais. O instrumento PKF08 deve ser mostrado para execução conforme determinado com base nos seguintes dados de desempenho e respetivas especificações:
	- o Temperatura ‐ reportada como uma média das temperaturas medidas ao longo de 5 minutos pelo sensor de temperatura NIST rastreável integrado.
	- o Sinal ‐ intensidade média do alvéolo (Valores digitais, DV) medida durante 5 minutos
	- o Relação sinal/ruído ‐ Desvio padrão dos Valores Digitais durante 5 minutos.
- O instrumento PKF08 deve ser capaz de transmitir dados ao longo do tempo para o BG Analytics<sup>®</sup> nos comprimentos de onda especificados, 405 nm e 495 nm, incluindo a temperatura de incubação.
- O software BG Analytics<sup>®</sup> deve ser instalado no laboratório de acordo com os requisitos.
- O BG Analytics® deve aceitar Fungitell STAT® Reagent, Fungitell STAT® Standard, LRW, APS, e identificadores de amostra do doente aquando da utilização de um leitor de códigos de barras.
- O instrumento PKF08 e o BG Analytics® devem recolher, analisar e guardar os dados de teste na base de dados incorporada após a conclusão do ensaio quando utilizado com o ensaio Fungitell STAT® enquanto auxiliar no diagnóstico clínico de infecção fúngica invasiva.
- O BG Analytics® deve exibir os resultados do teste do doente no ecrã no final do teste.
- O BG Analytics® deve exibir um resultado categoricamente negativo ou um resultado inválido quando o LRW é utilizado como um controlo negativo.
- O BG Analytics<sup>®</sup> deve exibir o traço cinético da amostra quando certas Condições de Qualidade inválidas são identificadas.
- O BG Analytics<sup>®</sup> deve fornecer um relatório imprimível e exportável com um ID de amostra por página.
- O BG Analytics® deve fornecer recursos para pesquisar na base de dados por número de lote Standard, número de lote Reagent, ID da Amostra e ID do Utilizador.
- O BG Analytics ® deve fornecer a capacidade de efetuar uma cópia de segurança da base de dados SQLite.

## 2.4 Plano de Verificação do Sistema do laboratório

Este Protocolo de Verificação do Sistema pode ser executado integralmente por escrito ou, alternativamente; um Indivíduo Autorizado (como registado na Secção 2.5.3 Registo de Pessoal) pode identificar e secção(ões) de registo deste Protocolo como Não Aplicável (N/A) e/ou definir Testes Adicionais para cumprir os requisitos, necessidades e expetativas locais. A Tabela 4 deverá ser utilizada para registar que secção (se aplicável) é N/A, rubricada e data.

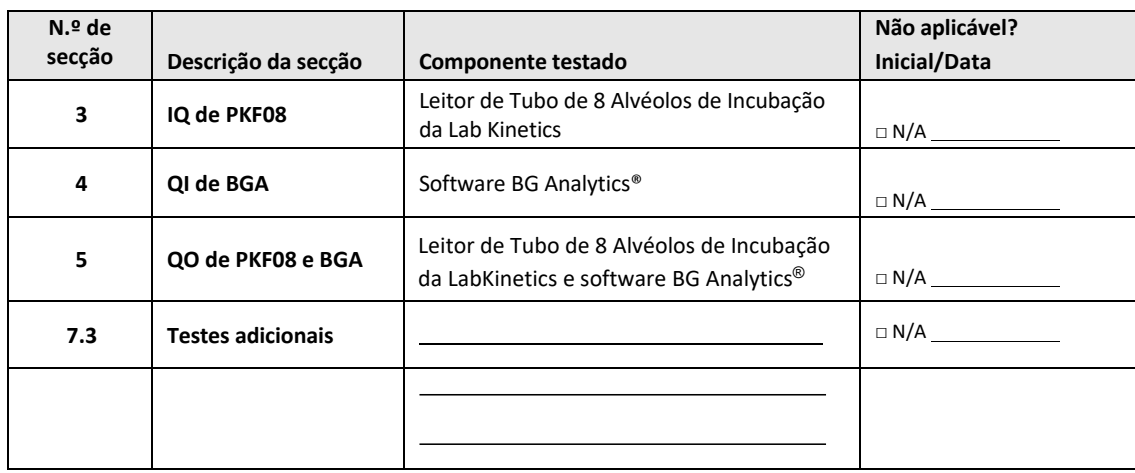

## *Tabela 4. Plano de Verificação do Sistema do laboratório*

Secção(ões) registada(s) como N/A não será(ão) executada(s) e não será(ão) tida(s) em conta quando deliberarse o Protocolo de Verificação do Sistema é APROVADO na **Secção 6 Relatório de Verificação Final**.

#### 2.5 Responsabilidades

As responsabilidades classificadas como:

#### 2.5.1 Fornecedor

Este Protocolo de Verificação do Sistema foi concebido para ser executado por um indivíduo com formação que represente o fornecedor. As informações de contacto do fornecedor do instrumento PKF08, do software BG Analytics® e do Fungitell STAT® devem ser preenchidas na Tabela 5.

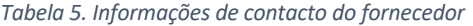

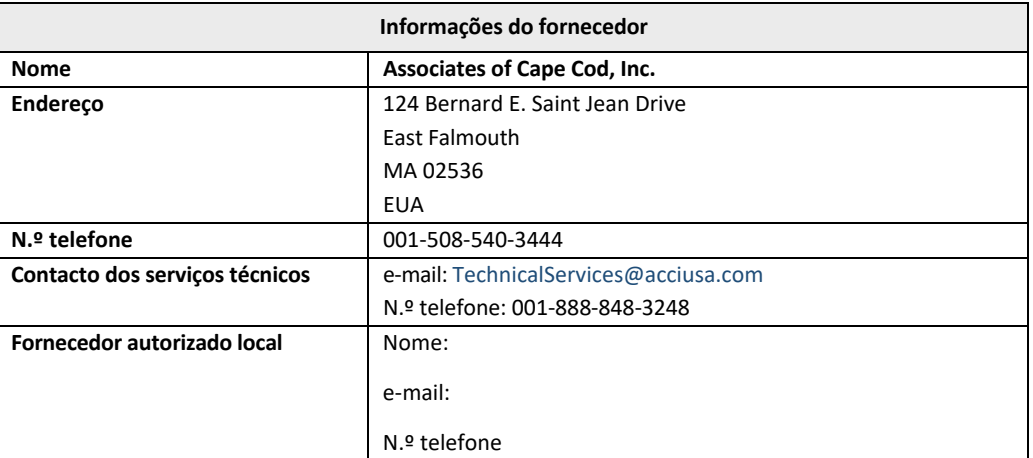

## 2.5.2 Laboratório

Espera‐se que este Protocolo de Verificação do Sistema seja revisto e aceite pelo Laboratório onde o sistema vai ser colocado permanentemente. As informações do laboratório deverão ser preenchidas na Tabela 6.

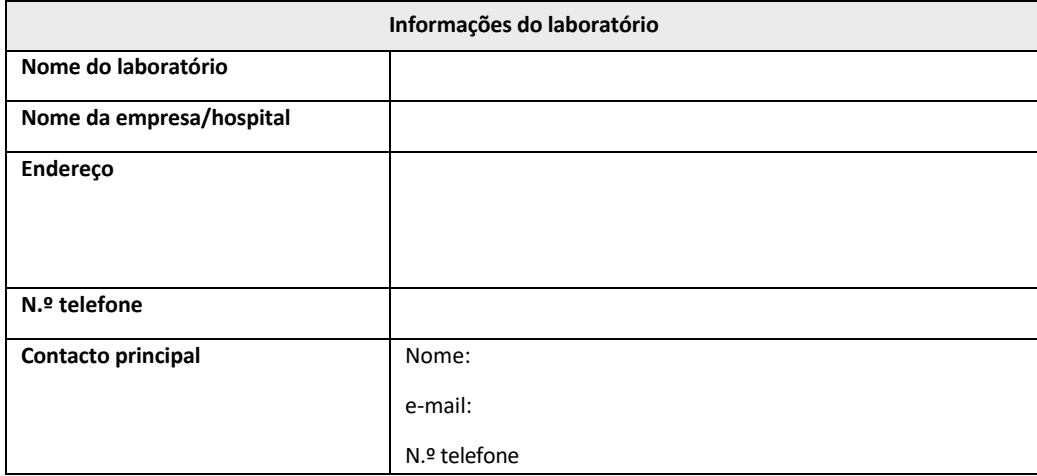

*Tabela 6. Informações do laboratório*

## 2.5.3 Registo pessoal

Registe o nome e cargo do Indivíduo Autorizado (a representar o laboratório mencionado acima) responsável pela colocação do instrumento PKF08 e do software BG Analytics® (incluindo a execução deste Protocolo):

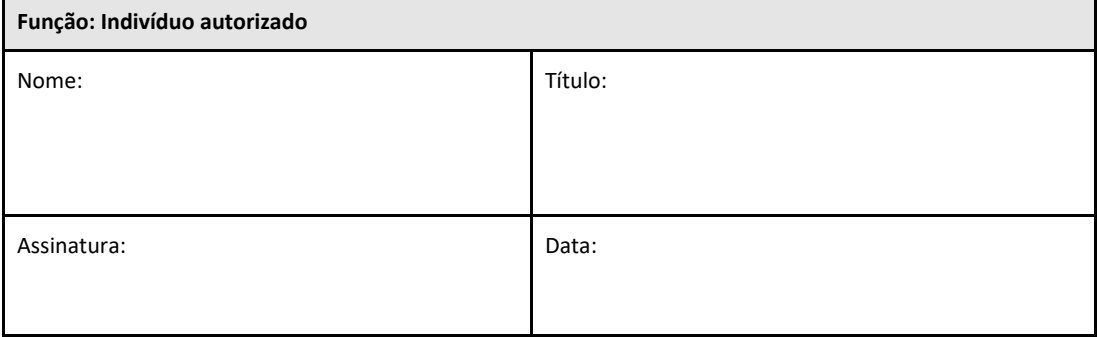

Registe o nome e o título de todo o pessoal envolvido na execução deste Protocolo:

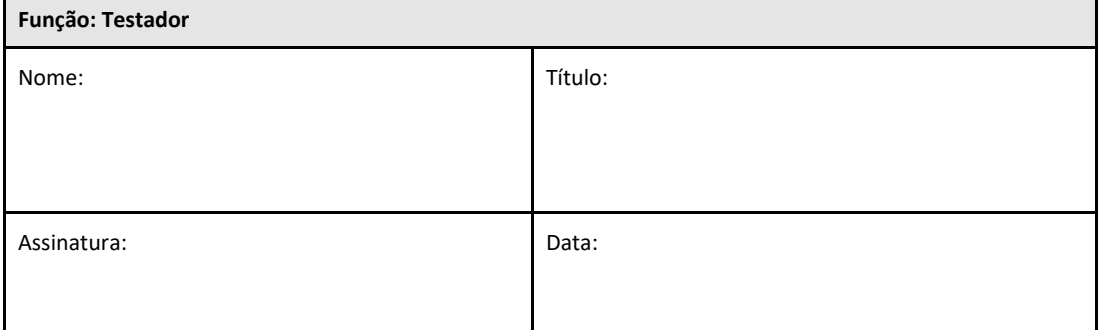

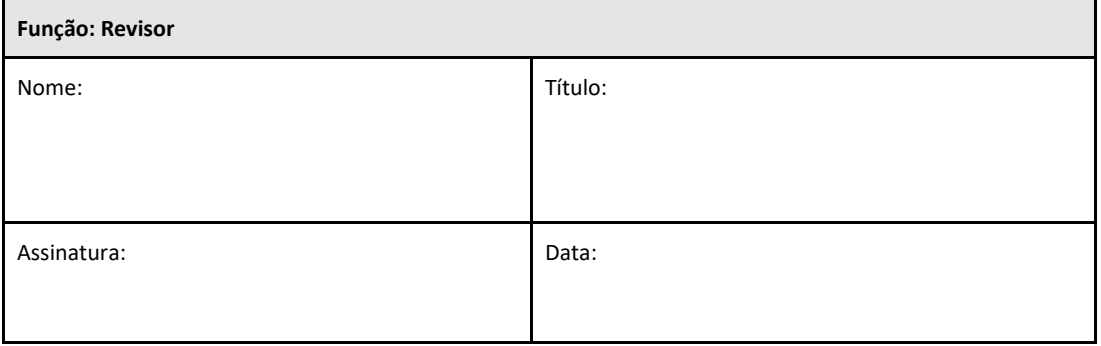

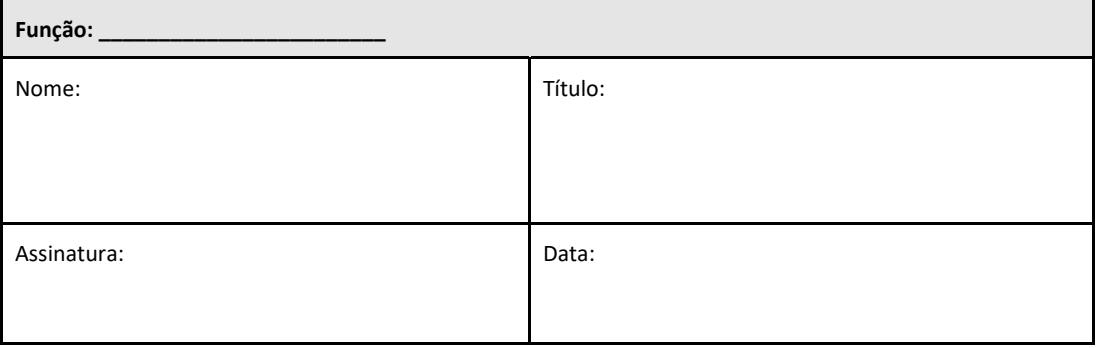

#### 2.5.4 Documentação da Formação neste Protocolo de Verificação do Sistema

Documento na **Secção 7 Anexos** em que indivíduos enumerados na Secção 2.5.3 Registo pessoal como Testadores são formados sobre o conteúdo deste Protocolo.

#### 2.6 Lista de materiais necessários para executar este Protocolo de Verificação do Sistema

Uma lista de materiais necessários para executar este Protocolo integralmente é fornecida na Tabela 7. Todos os materiais devem estar livres de glucanos interferentes. Os objetos de vidro devem ser despirogenados com calor seco durante pelo menos 7 horas, a um mínimo de 235°C (ou a um equivalente validado) para serem considerados adequados para utilização.

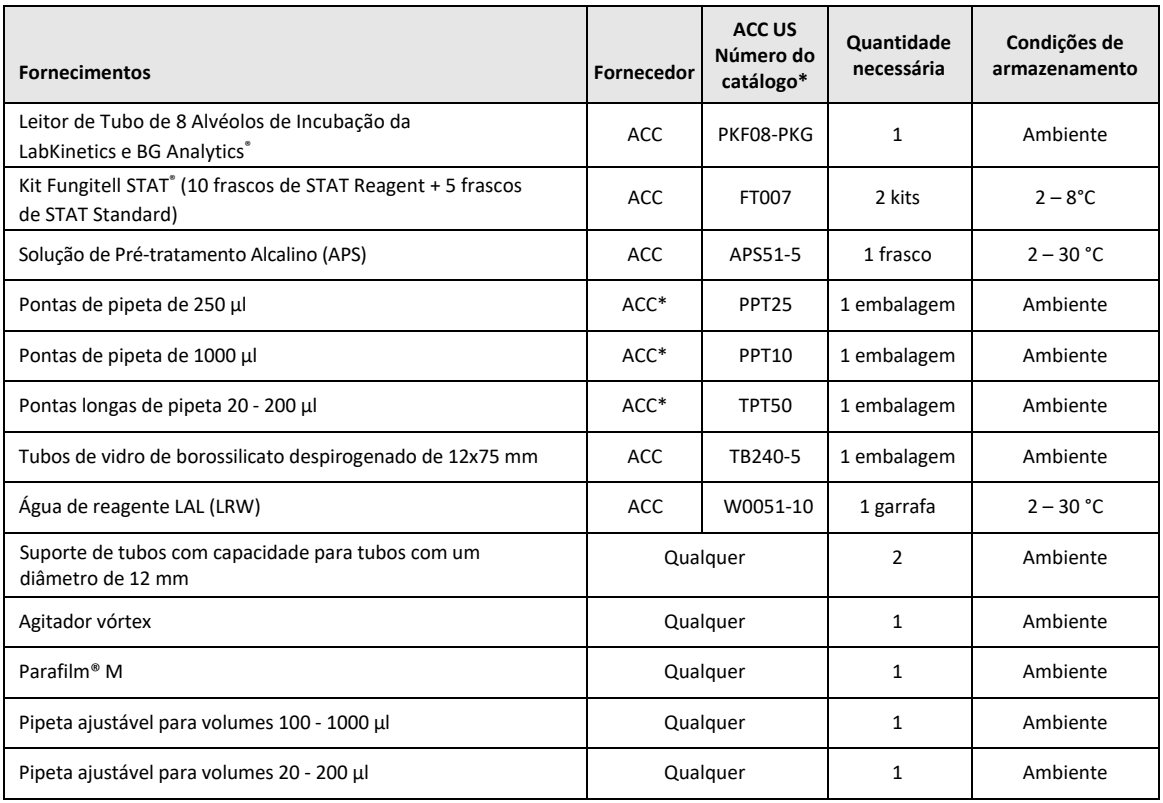

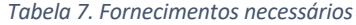

\*Ou equivalente, como disponível a partir do fornecedor autorizado regional

#### 2.7 Procedimento

Siga o procedimento apresentado abaixo na ordem descrita. Os Casos de Teste em cada secção são fornecidos para gerar evidências objetivas de que o instrumento PKF08 e o software BG Analytics® cumprem as especificações exigidas.

- O pessoal que executa ou revê qualquer secção deste Protocolo deve completar o Registo de Pessoal na Secção 2.5.3 Registo de Pessoal.
- O pessoal que executa este Protocolo deve completar todas as Secções deste Protocolo a menos que sejam registados como N/A na Tabela 4.
- Em cada Secção, um Indivíduo Autorizado pode identificar, registar e justificar devidamente se quaisquer Casos de Teste forem N/A.
- O pessoal que executa este Protocolo deve executar todos os Casos de Teste na Secção aplicável, exceto os registados como N/A.
- O pessoal que executa este Protocolo deve recolher as evidências objetivas como definidas no Procedimento de cada Caso de Teste e documentar os Resultados Observados.
- Opessoal que executa este Protocolo deve imprimirtodas as evidências objetivas como definidas nos Resultados Esperados(capturas de ecrã,relatórios etc.),rotular com o número de referência e arquivar na **Secção 7 Anexos**.
- O pessoal que executa este Protocolo deve documentar o estado de APROVADO ou REPROVADO (exceto onde N/A) para cada Caso de Teste.
- O pessoal que executa este Protocolo deve registar qualquer discrepância dos Resultados Esperados no Relatório de Discrepâncias e deve arquivar o Relatório na **Secção 7 Anexos**.
- O pessoal que executa este Protocolo deve seguir um Relatório de Resolução de Problemas pré‐aprovado para resolver um problema e deve arquivar o Relatório na **Secção 7 Anexos**.
- Um Indivíduo Autorizado deve rever, assinar e datar cada Caso de Teste, incluindo evidências objetivas, Relatório de Discrepâncias e Relatório de Resolução de Problemas(caso existam).ORelatório de Discrepâncias e o Relatório de Resolução de Problemas devem ser tidos em conta quando tomar uma decisão relativa ao estado do Caso de Teste envolvido.
- Um Indivíduo Autorizado deve identificar e preparar um Caso de Teste para testes adicionais (se necessário). Os Casos de Teste para testes adicionais devem ser arquivados na **Secção 7 Anexos**.
- O pessoal que executa este Protocolo deve preencher, assinar e datar a Secção 6.1 Relatório de Verificação Final.
- Dois Indivíduos Autorizados devem rever e aprovar cada secção aplicável deste Protocolo.
- A manutenção do sistema verificado (por ex., recalibração de PKF08, limpeza da base de dados ou atualização do software BGA) pode ser acompanhada e arquivada na **Secção 7 Anexos.**
- Um Indivíduo Autorizado deve arquivar o Protocolo de Verificação do Sistema concluído num local conforme indicado na Secção 2.9 Localização do Protocolo de Verificação do Sistema Concluído.

#### 2.8 Critérios de aceitação

- Cada Caso de Teste aplicável deve ser APROVADO para que a secção deste Protocolo seja considerada em conformidade. Um Caso de Teste individual que seja registado como REPROVADO indica a não conformidade de toda a secção, salvo justificação em contrário por um Indivíduo Autorizado.
- Um Caso de Teste que esteja registado como REPROVADO não pode ser reexecutado sem um Relatório de Discrepâncias e Relatório de Resolução de Problemas documentados, que devem ser pré‐aprovados por um Indivíduo Autorizado e anexado à **Secção 7 Anexos**.
- Cada Secção aplicável deste Protocolo deve estar em conformidade com as Especificações Exigidas para que o Protocolo de Verificação do Sistema seja APROVADO. A decisão deverá ser registada na **Secção 6 Relatório de Verificação Final**.

#### 2.9 Localização do Protocolo de Verificação do Sistema concluído

Após a conclusão e revisão, este Protocolo de Verificação do Sistema será arquivado em:

## 2.10 Revisão e Aprovação

Esta **Secção 2 concluída,** identificada como Plano de **Verificação do Sistema** deste Protocolo de Verificação do Sistema descreve adequadamente como documentar que o Leitor de Tubo de 8 Alvéolos de Incubação da Lab Kinetics e o softwareBG Analytics®, cumprem o objetivo e função para os quais foram destinados.

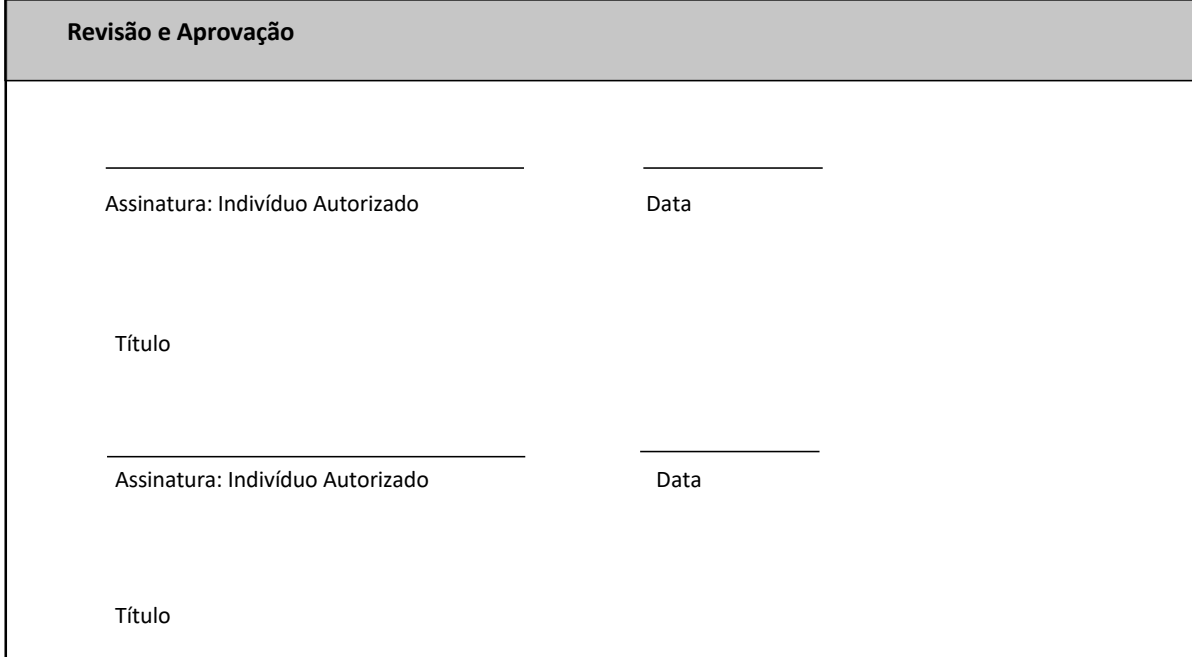

## 3 Qualificação de Instalação do Leitor de Tubo de 8 Alvéolos de Incubação da Lab Kinetics

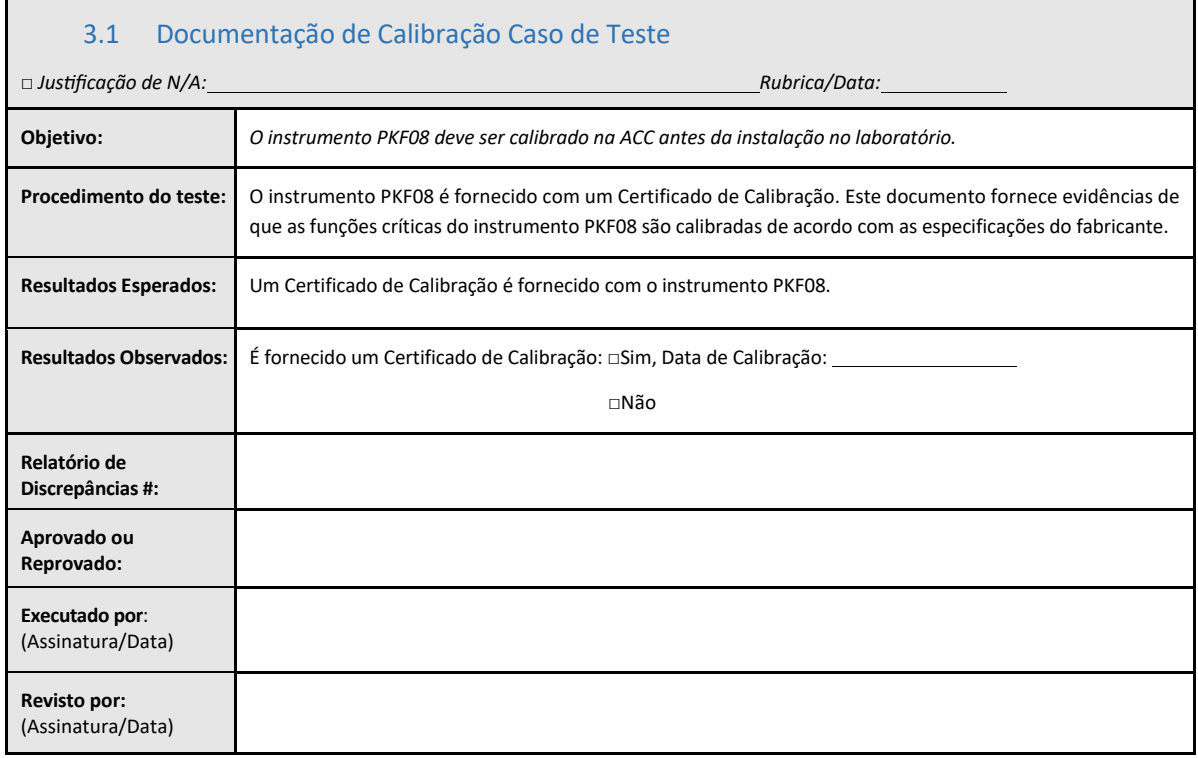

## 3.2 Configuração do Caso de Teste de Leitor de Tubo de 8 Alvéolos de Incubação da Lab Kinetics

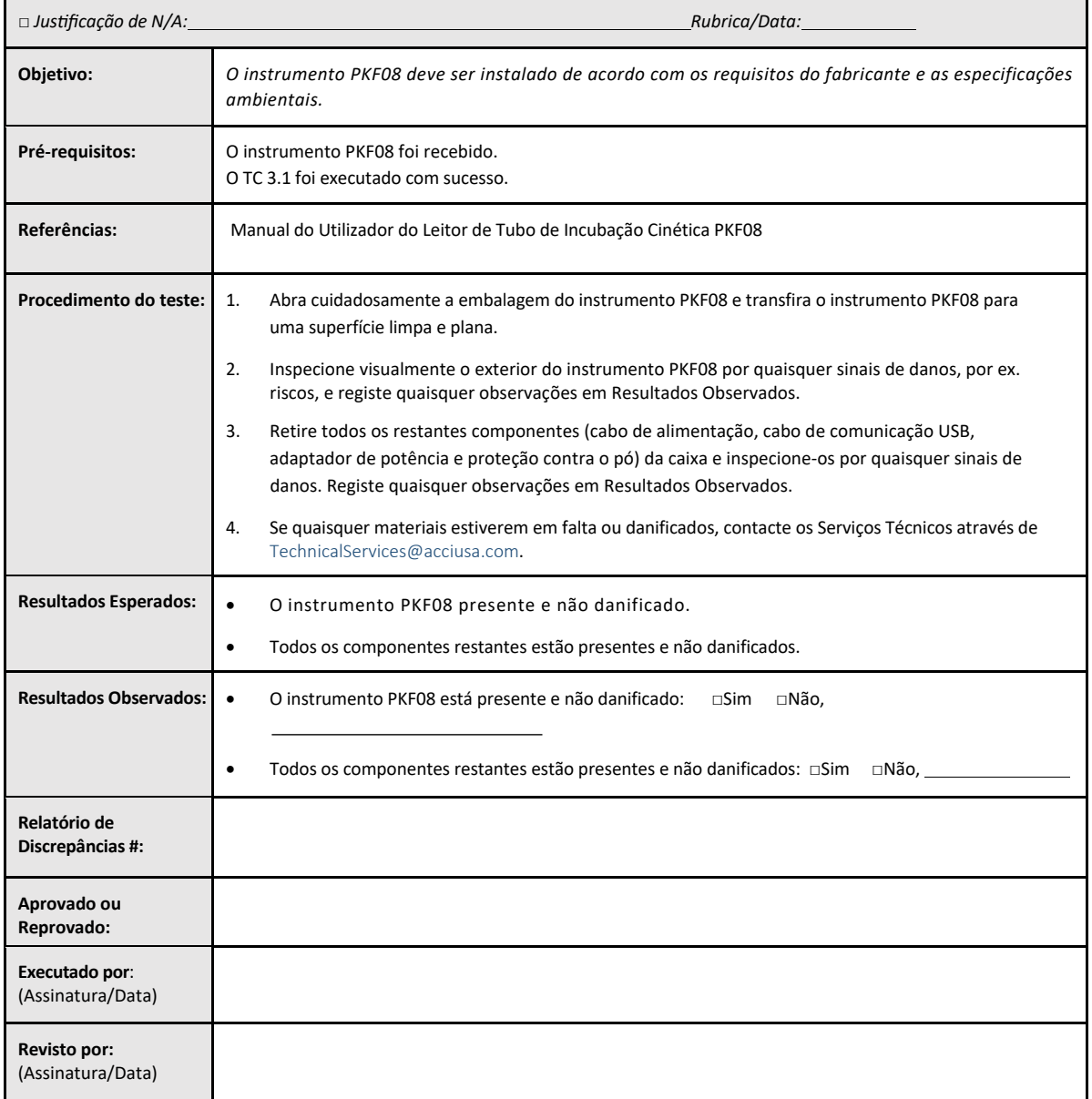

## 3.3 O Caso de teste de Instalação do Leitor de Tubo de 8 Alvéolos de Incubação da Lab Kinetics

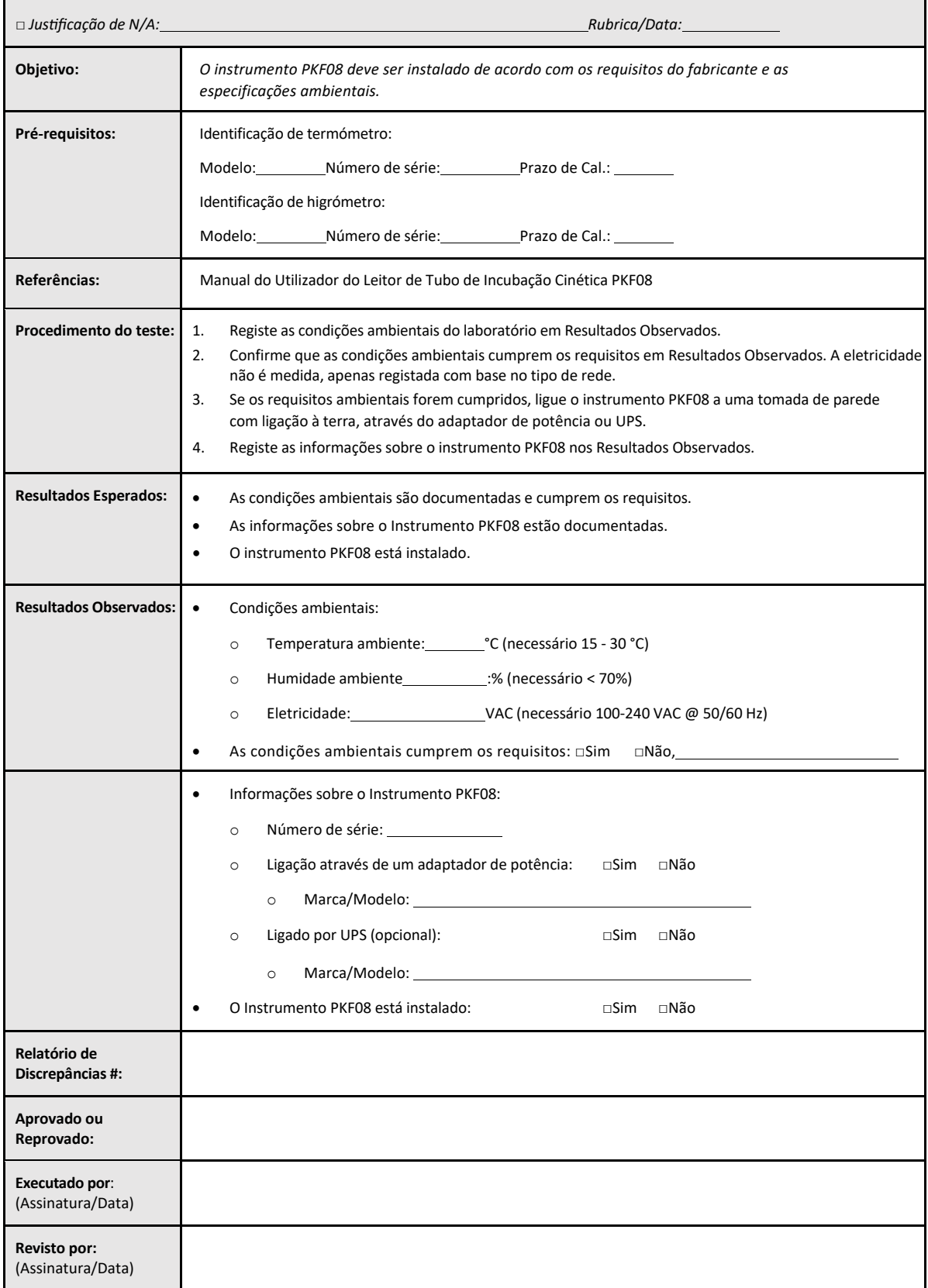

## 3.4 Avaliação de Caso de Teste do Leitor de Tubo de 8 Alvéolos de Incubação da Lab Kinetics

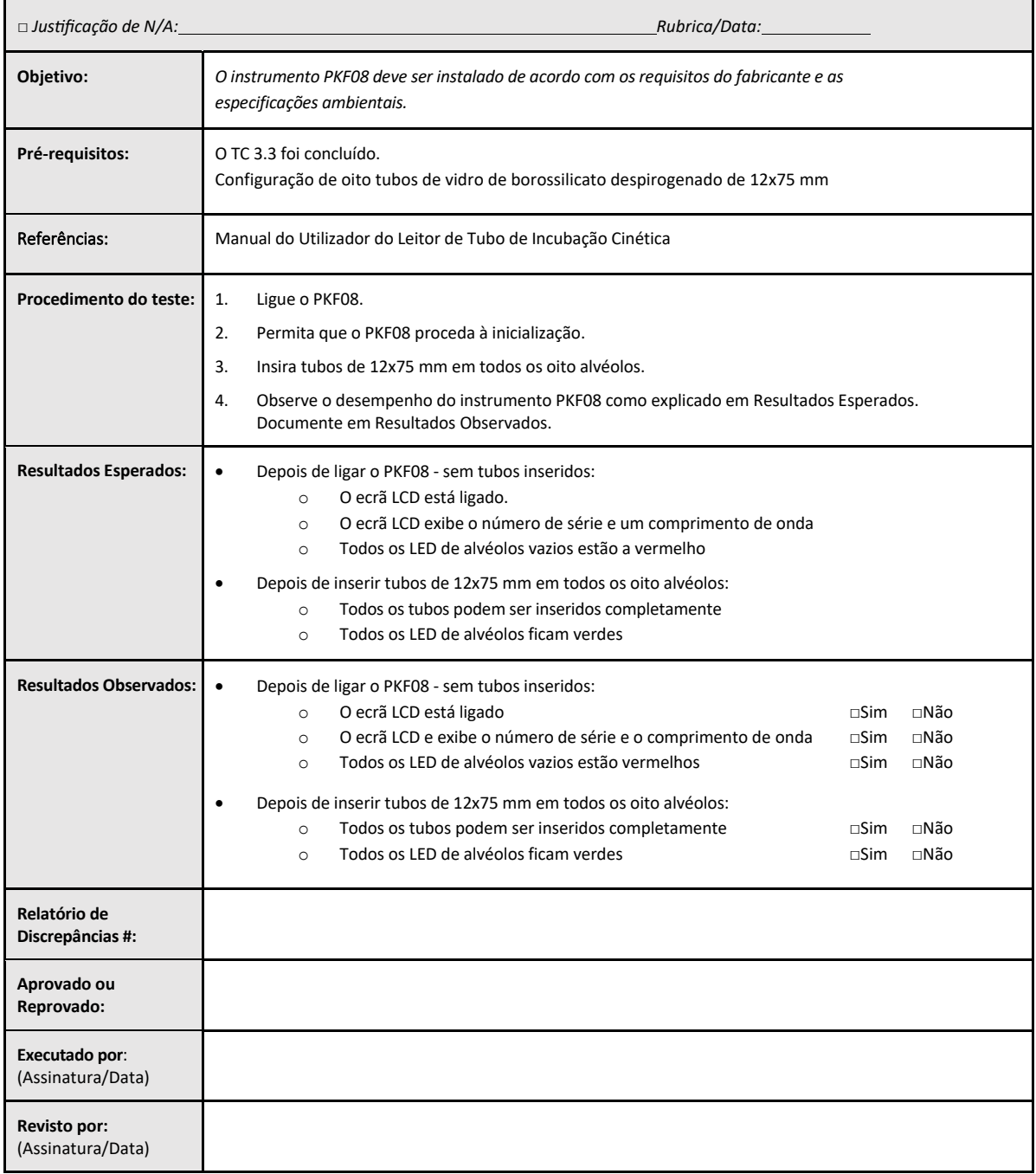

## 3.5 Verificação do desempenho de Caso de Teste do Leitor de Tubo de 8 Alvéolos de Incubação da Lab Kinetics

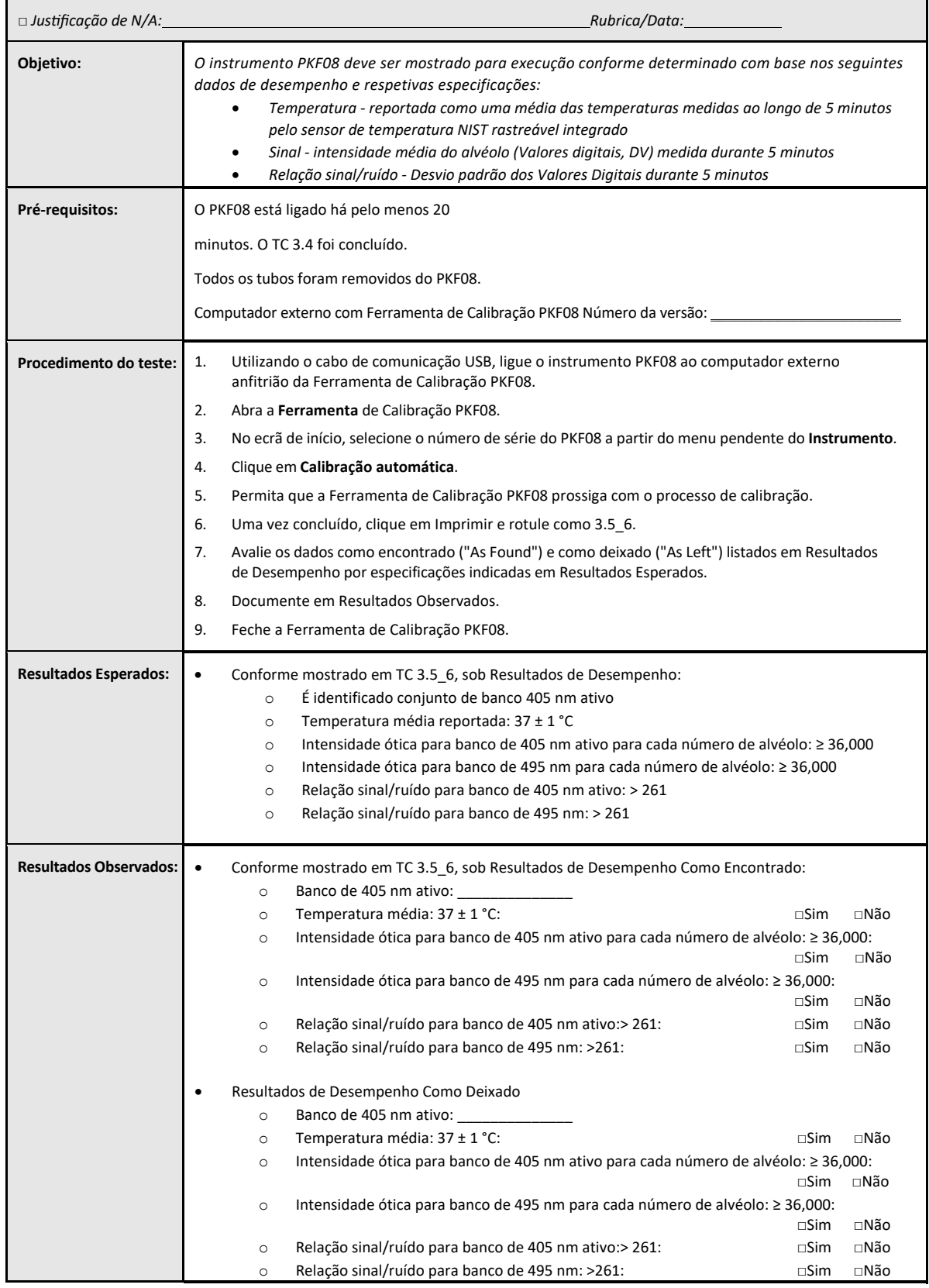

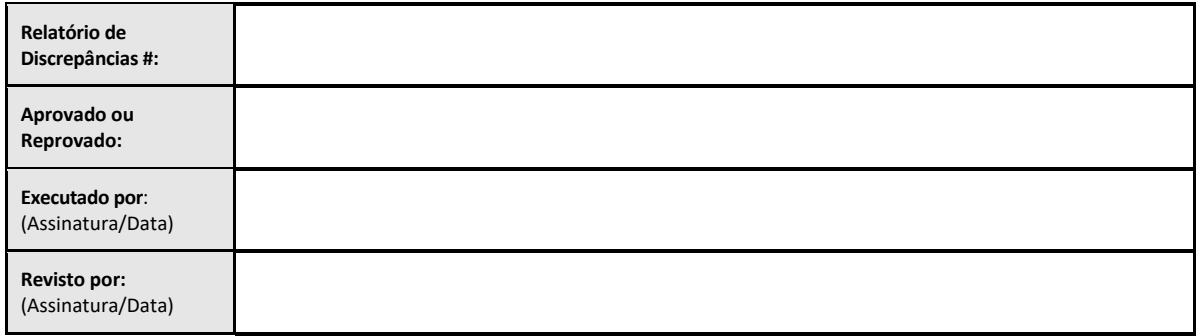

## 3.6 Revisão e Aprovação

Esta **Secção 3** concluída, identificada como **Qualificação de Instalação do Leitor de Tubo de 8 Alvéolos de Incubação da Lab Kinetics**, documenta que o instrumento PKF08 foi aprovado em todos os testes dos processos

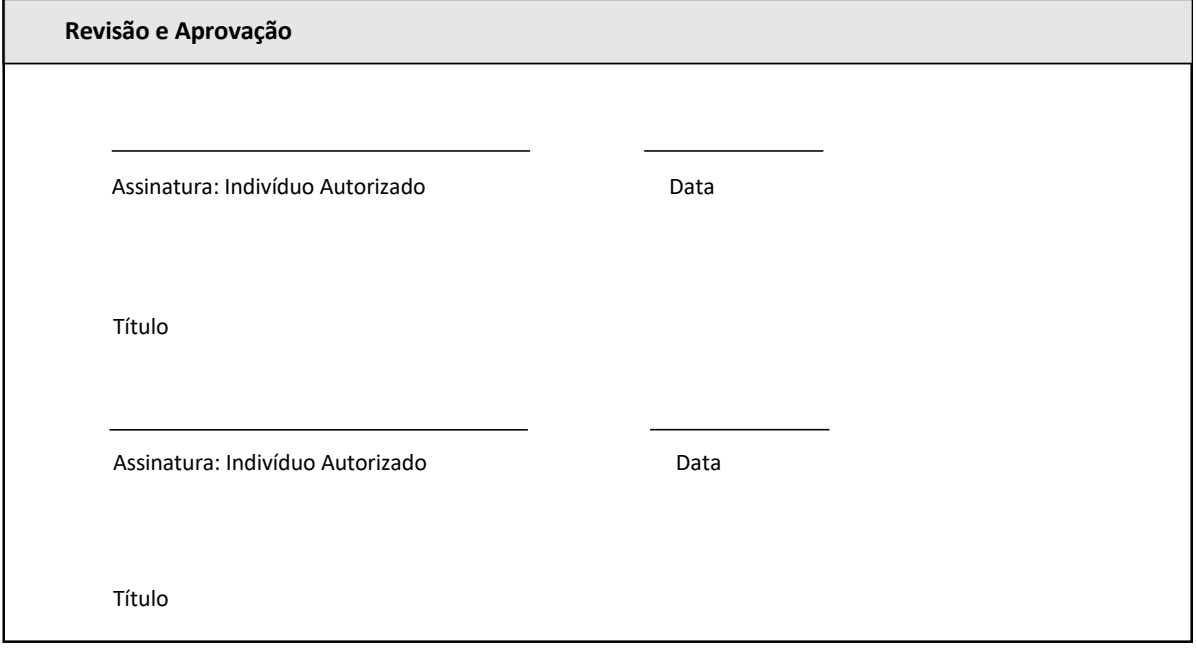

especificados para os quais foi destinado.

## 4 Qualificação de Instalação do Software BG Analytics®

 $\Gamma$ 

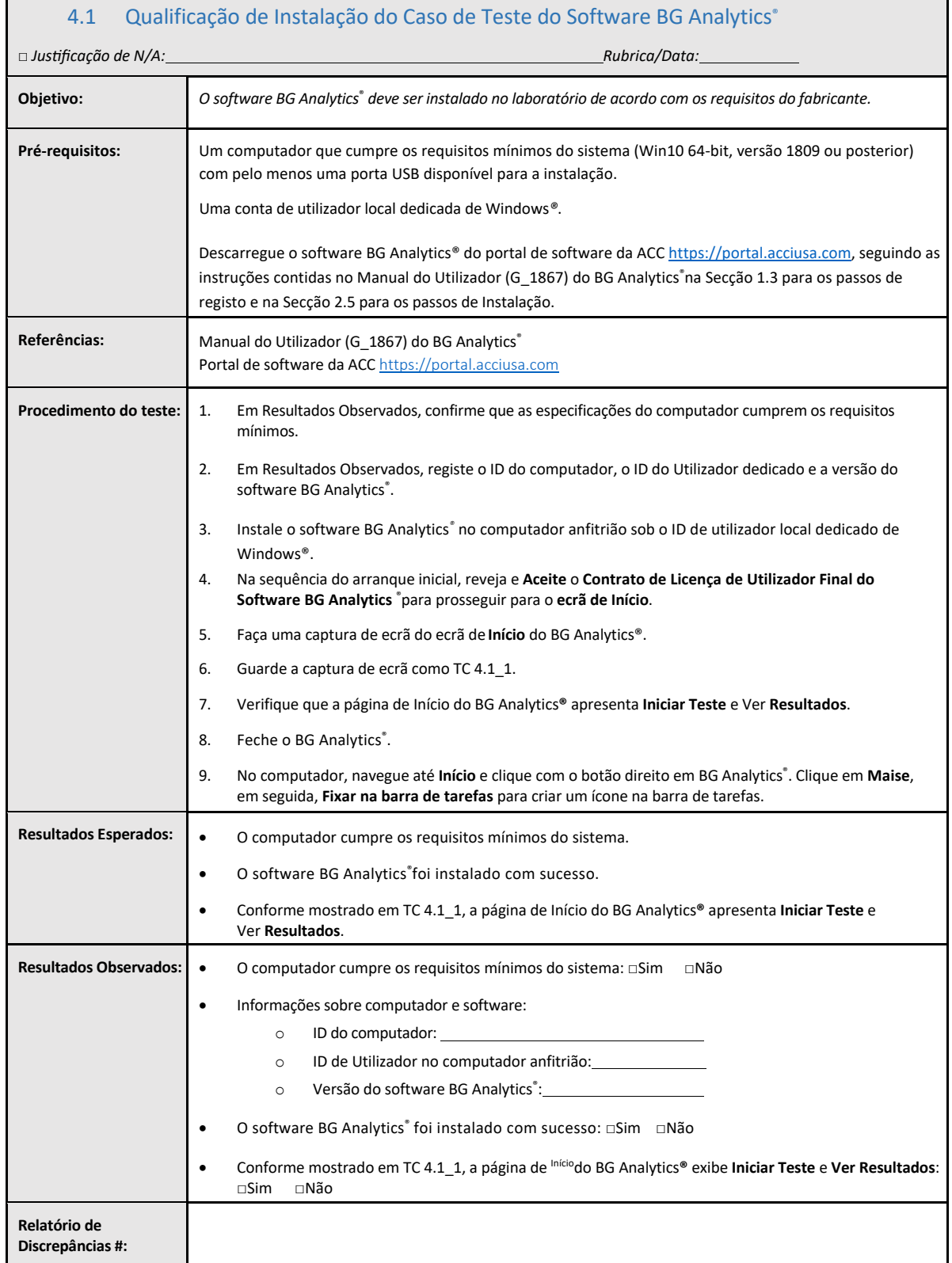

٦

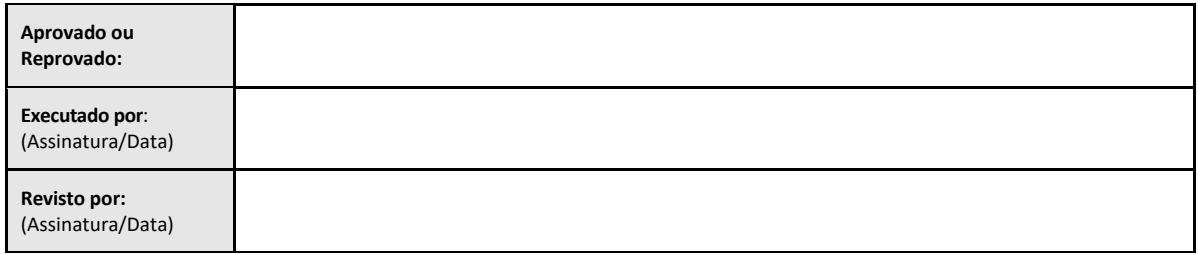

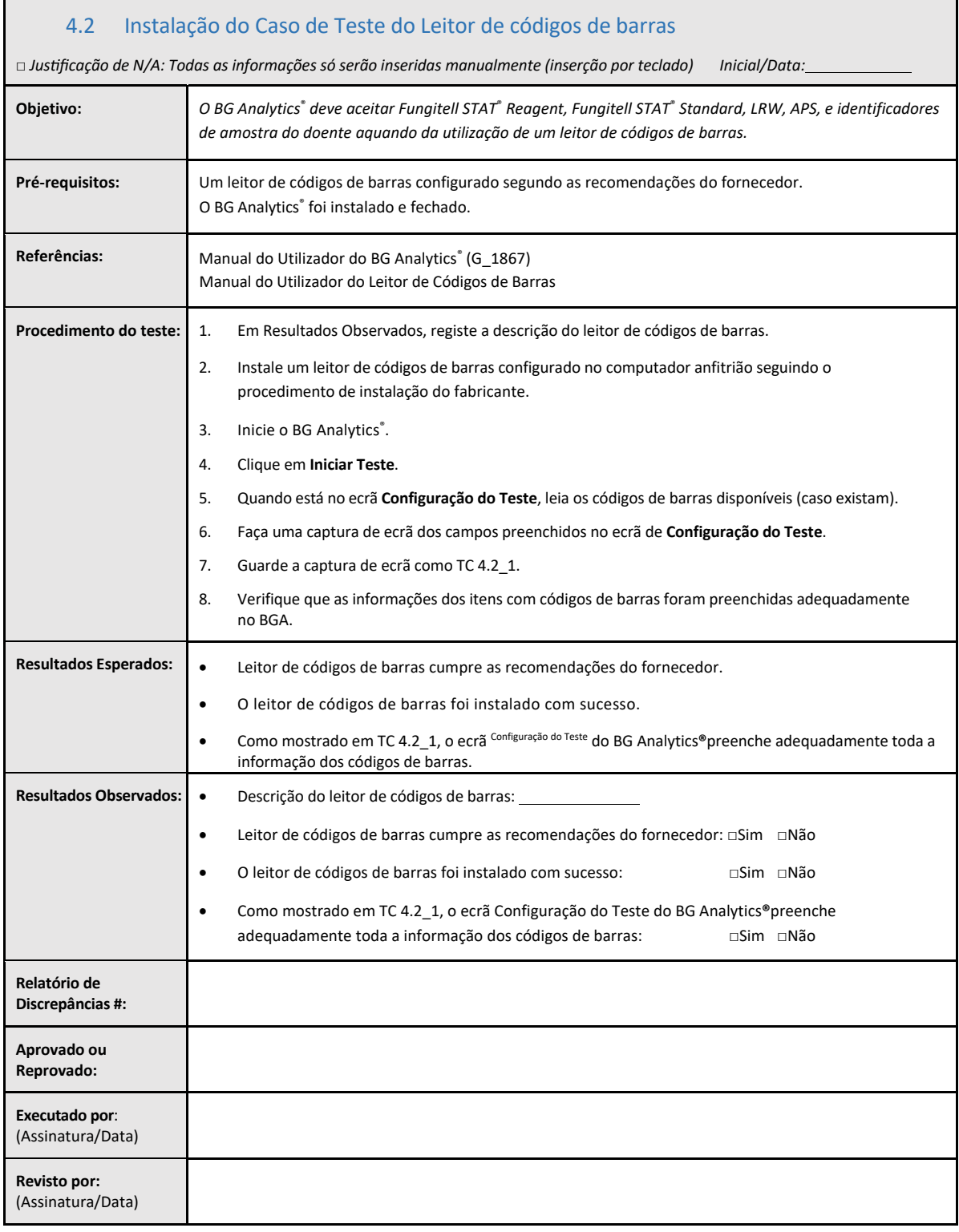

## 4.3 Revisão e Aprovação

Esta **Secção 4**concluída, identificada como **Qualificação de Instalação do SoftwareBG Analytics**®, documenta que o **software** foi adequadamente instalado e aprovado em todos os testes dos processos especificados para os quais foi destinado.

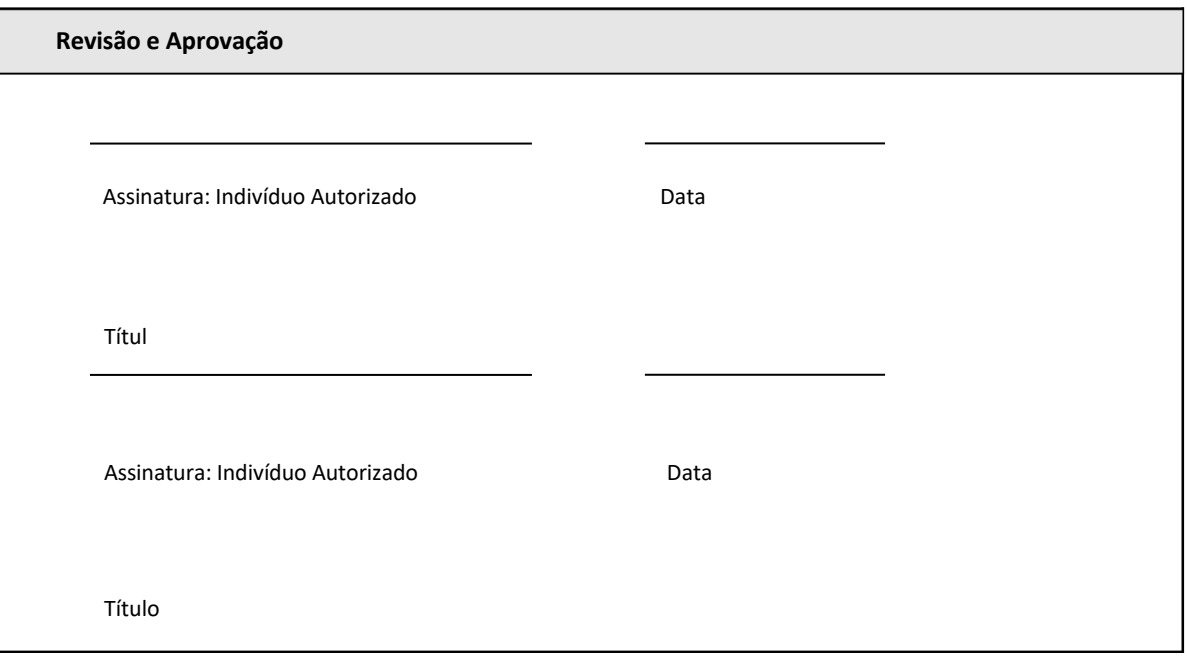

## 5 Qualificação Operacional do Leitor de Tubo de 8 Alvéolos de Incubação da LabKinetics e Software BG Analytics<sup>®</sup>

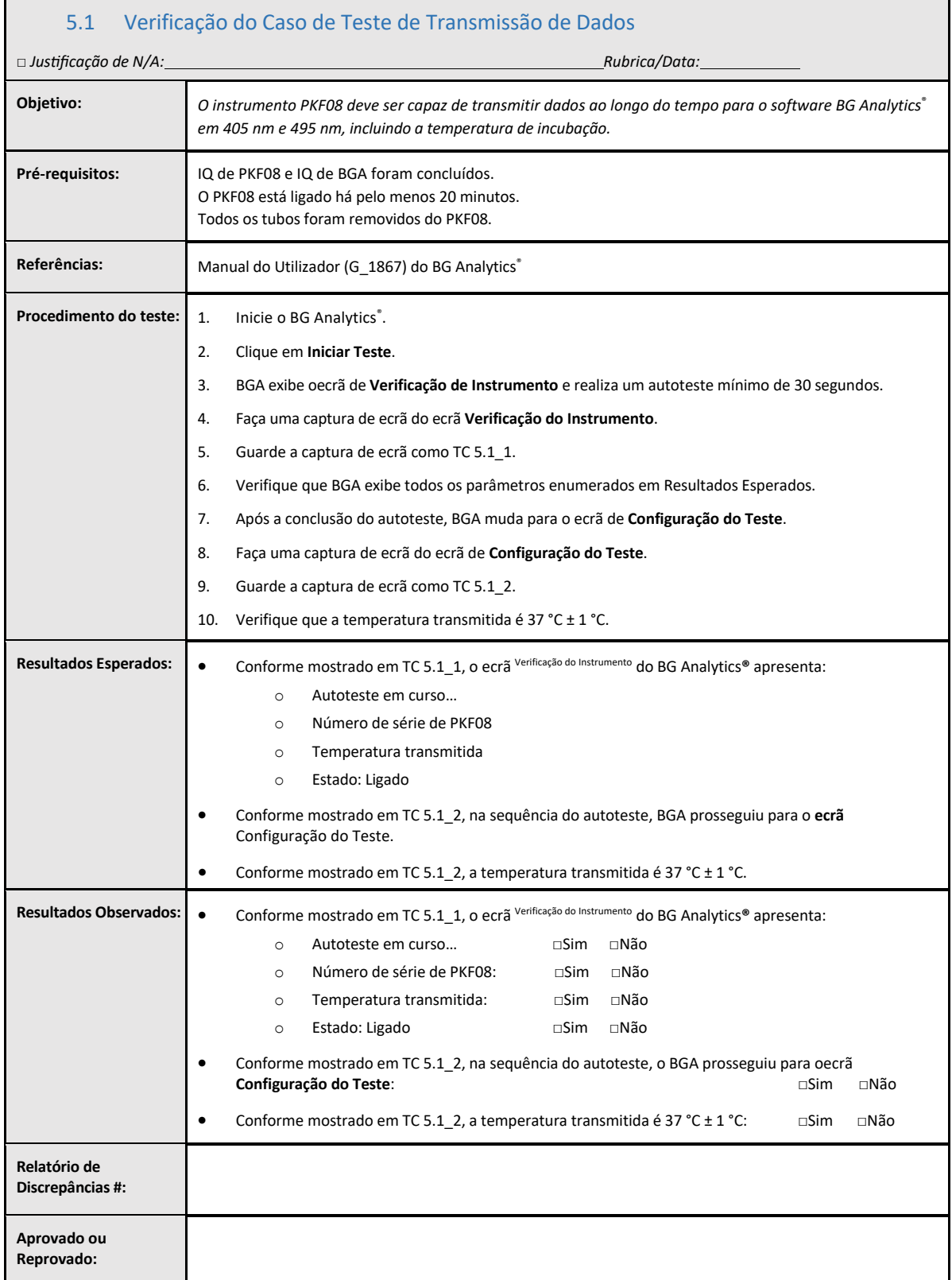

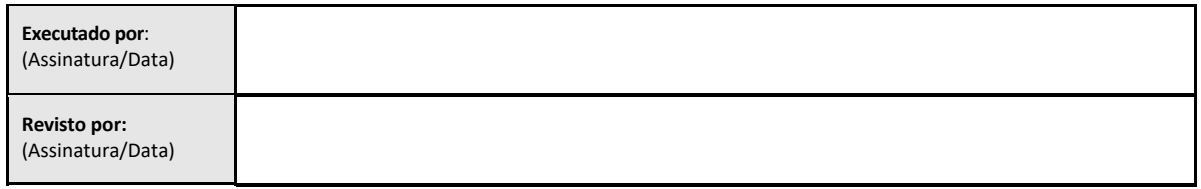

## 5.2 Verificação de Caso de Teste de Recolha, Gravação, Análise e Fornecimento de Resultado do Teste

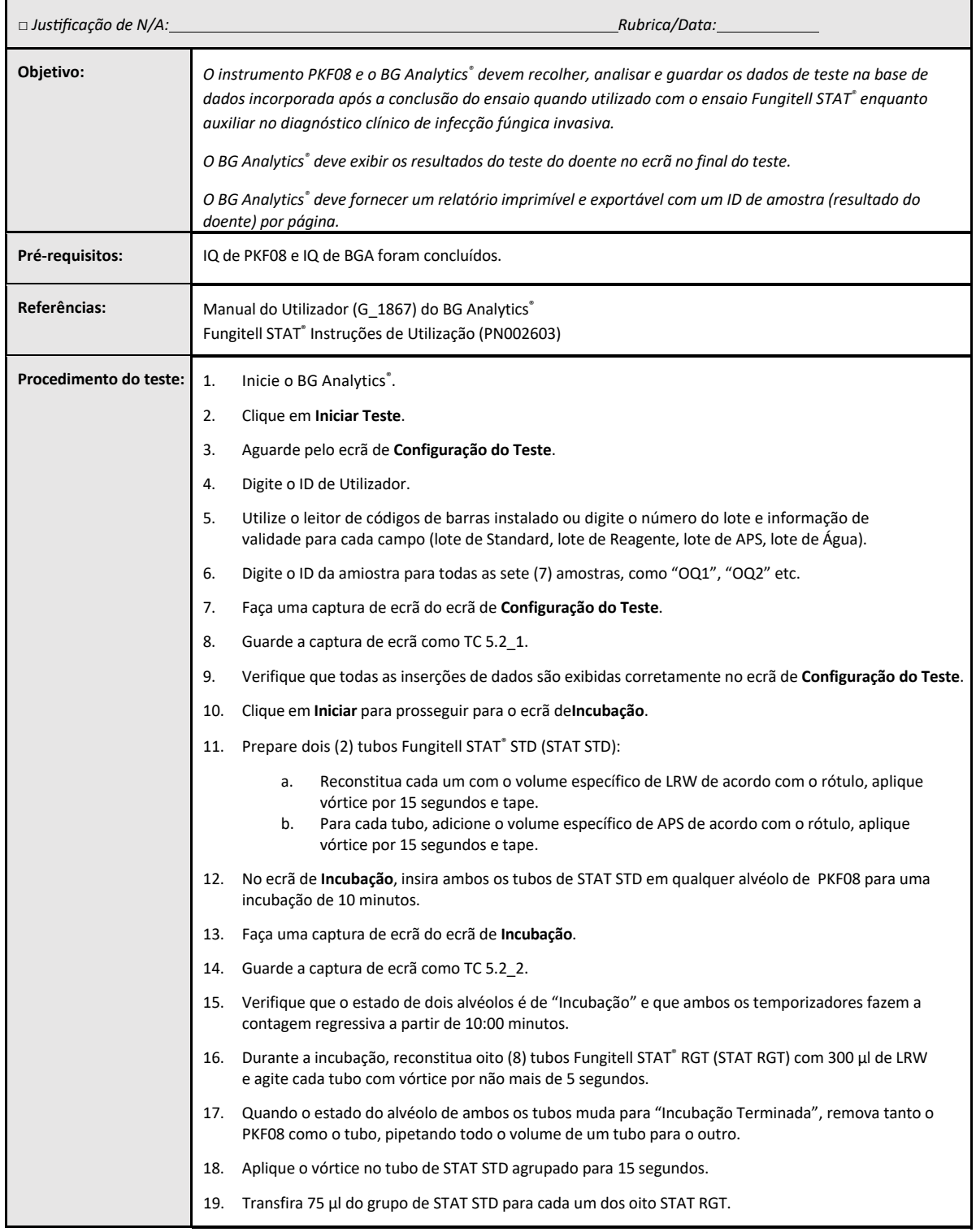

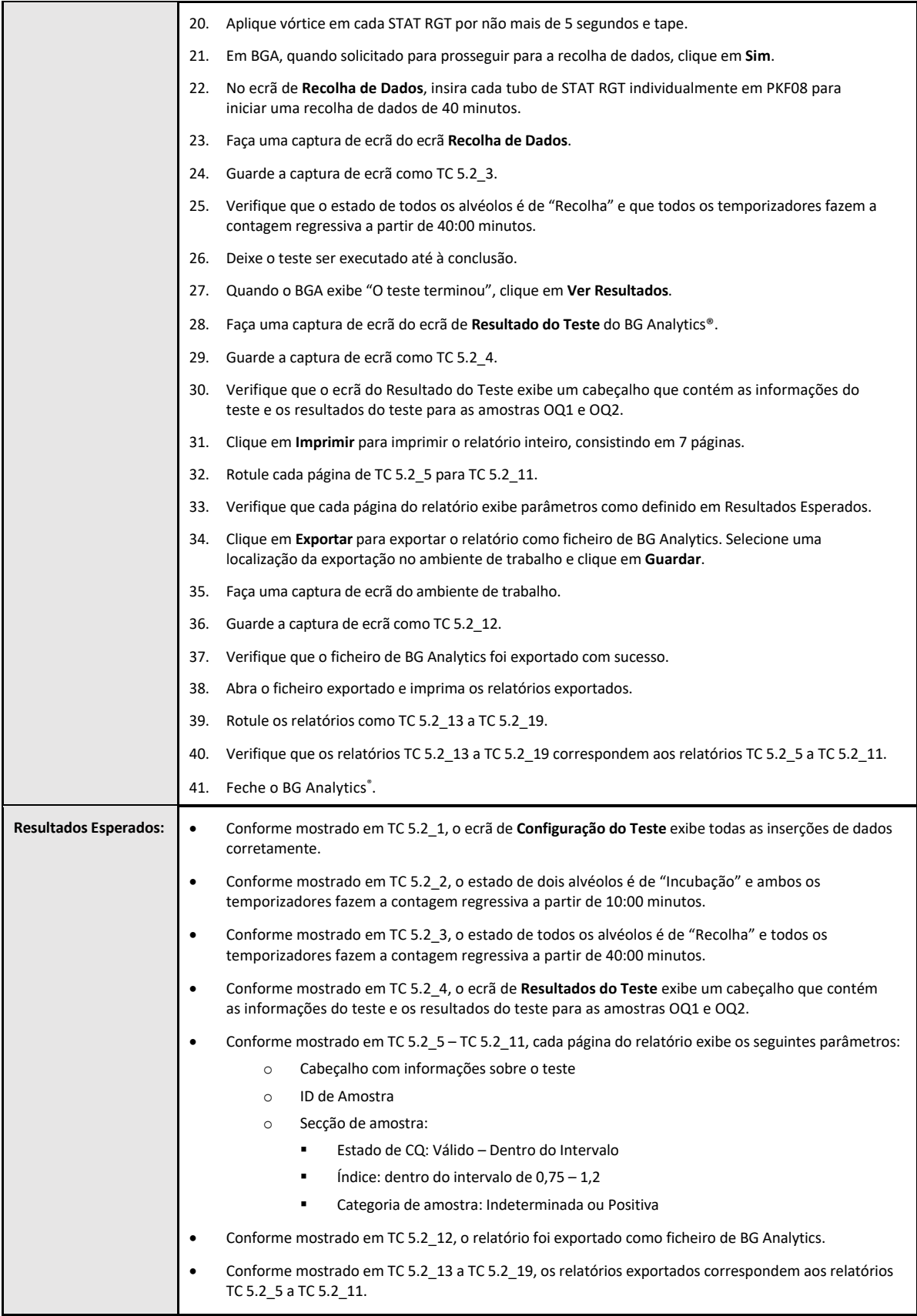

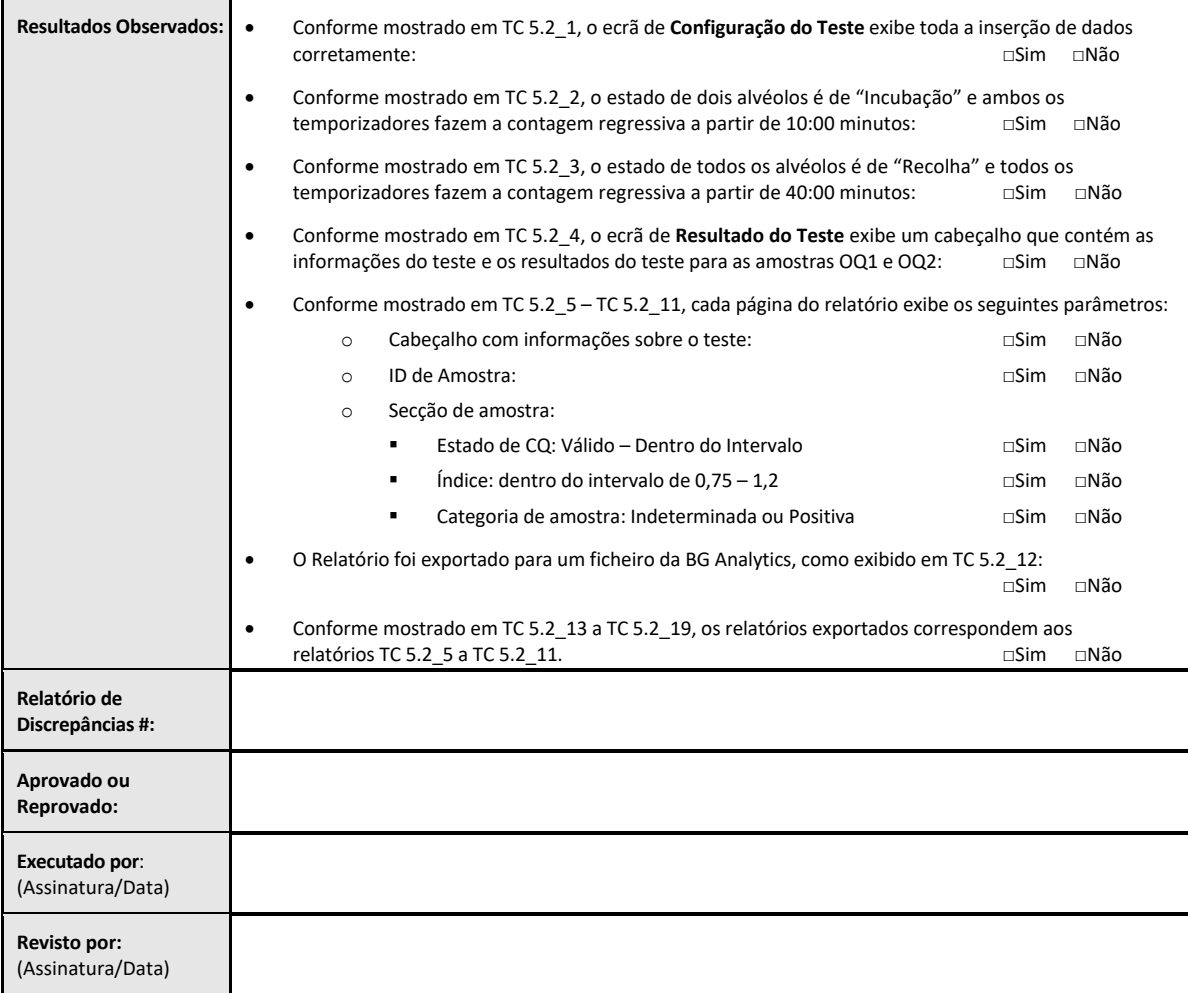

## 5.3 Verificação do BG Analytics® Relatório de Resultados de Teste de Caso de Teste

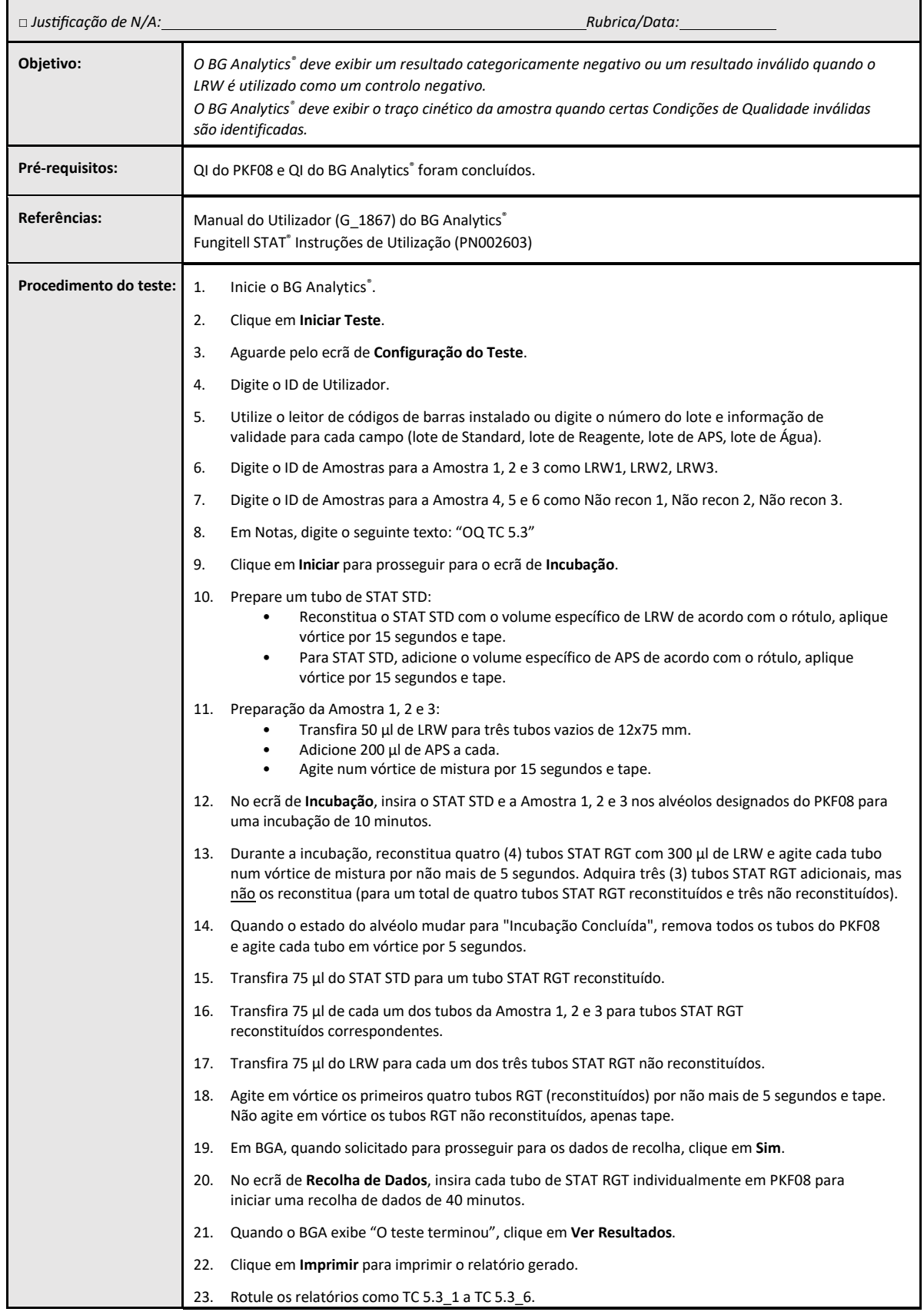

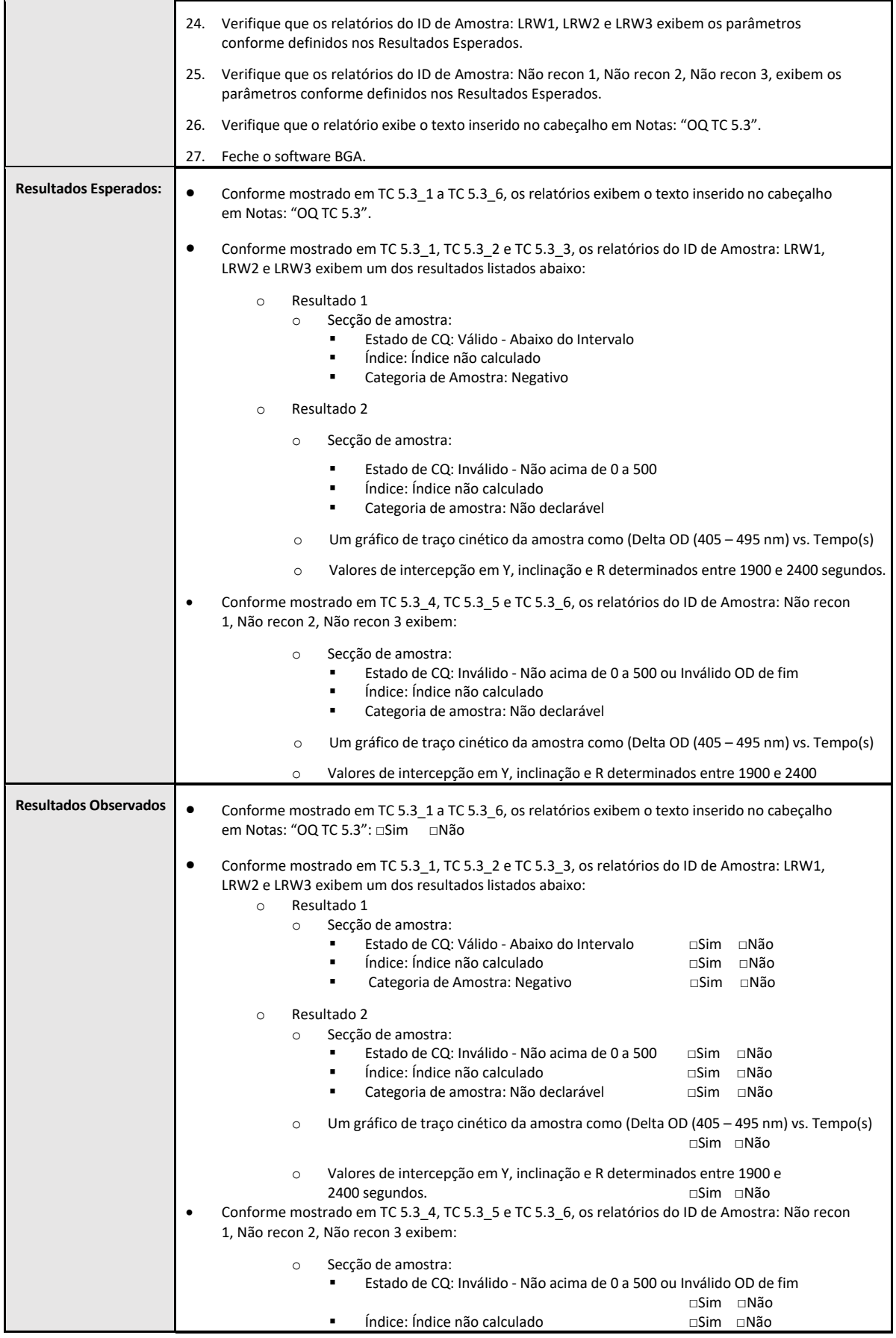

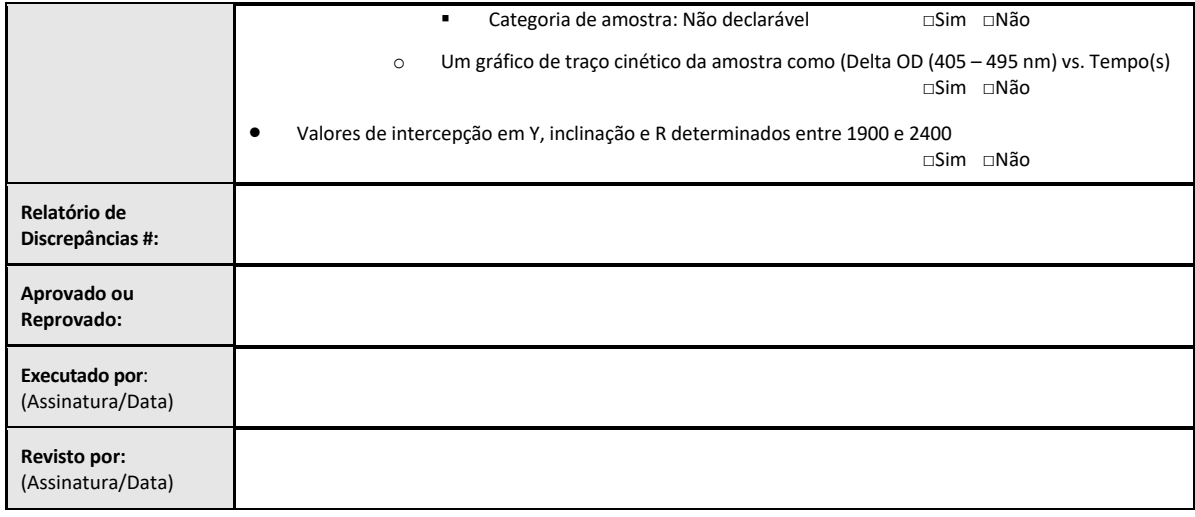

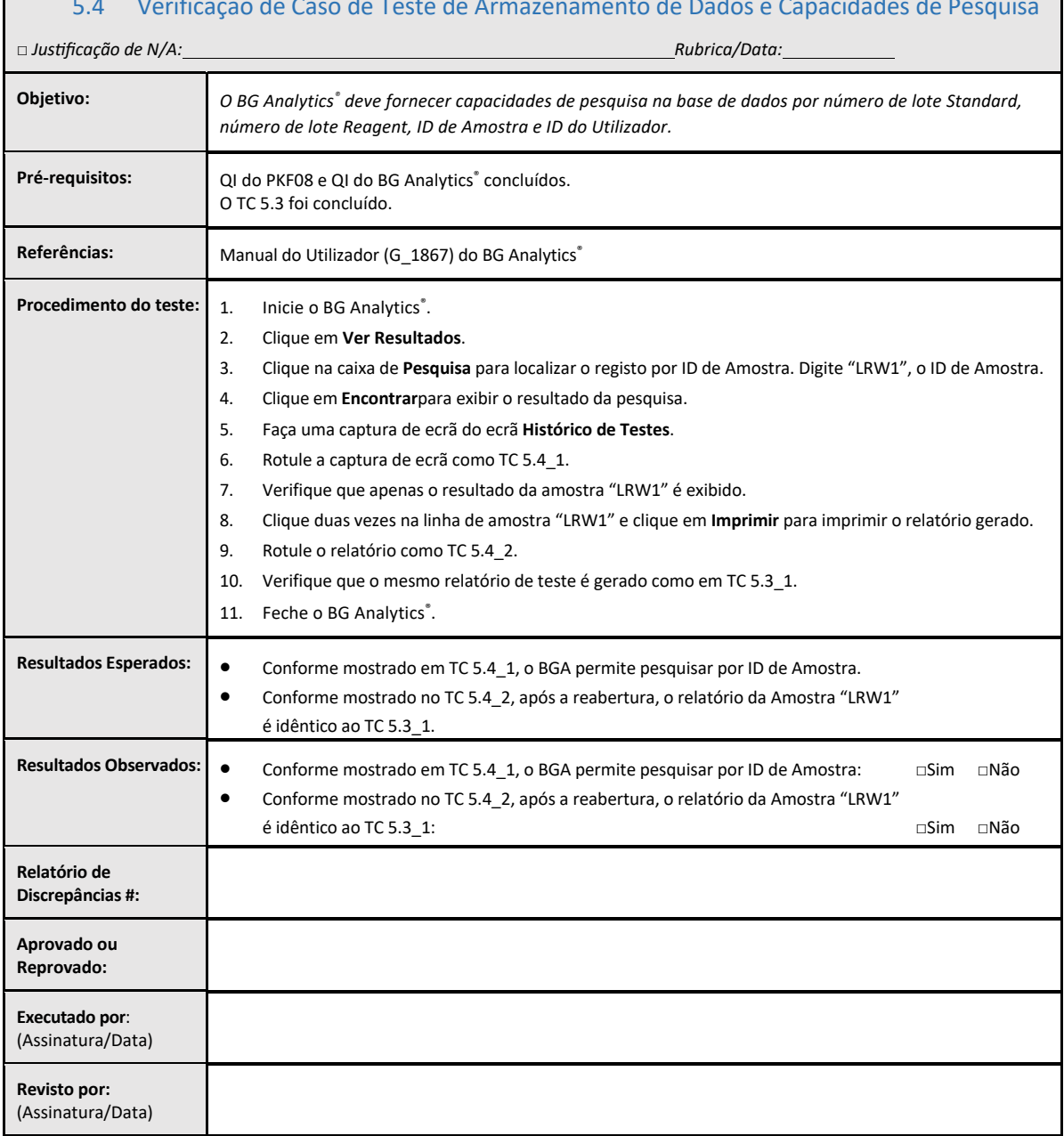

## 5.4 Verificação de Caso de Teste de Armazenamento de Dados e Capacidades de Pesquisa

⅂

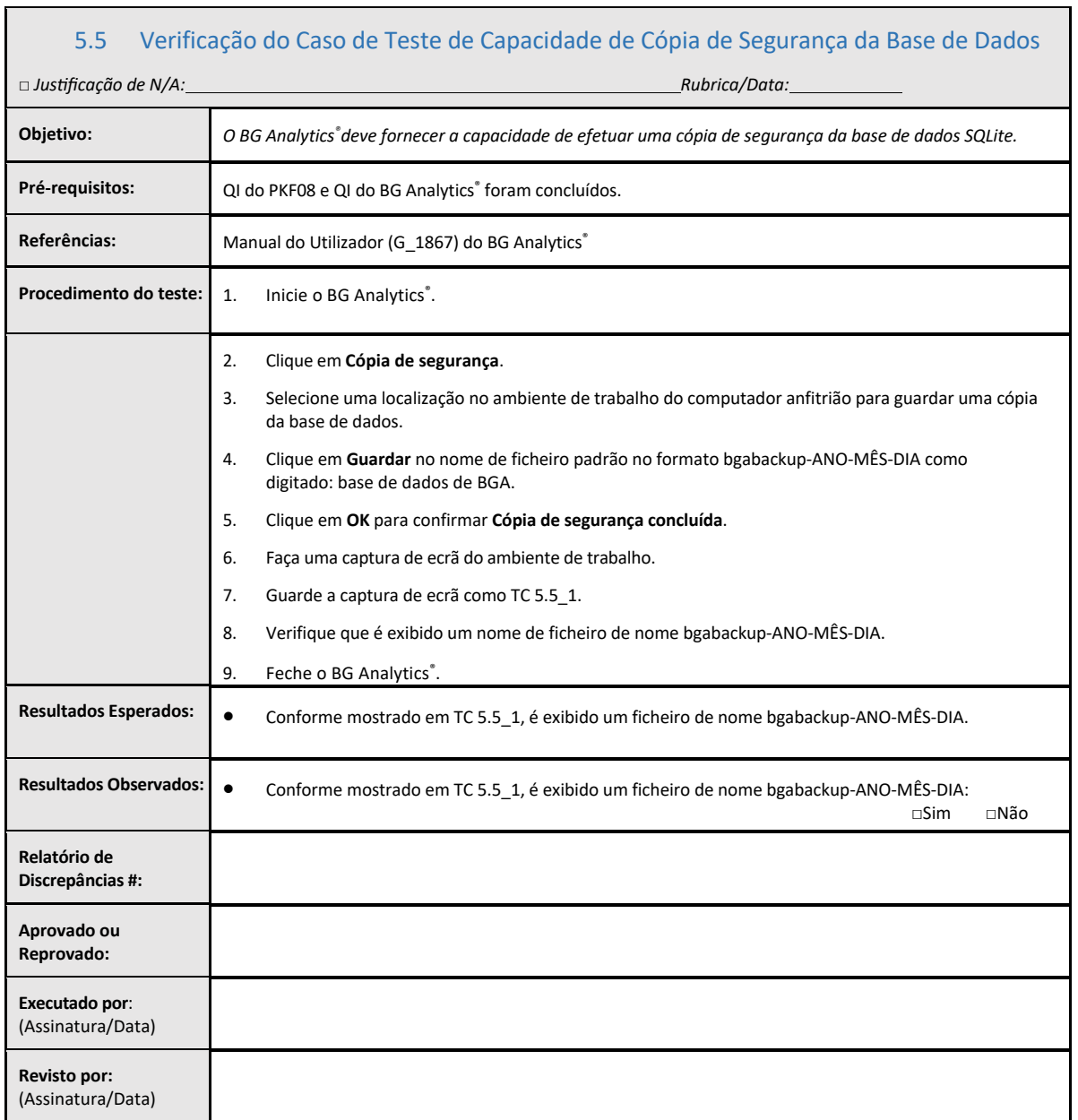

 $\Gamma$ 

## 5.6 Revisão e Aprovação

Esta **Secção 5** concluída, identificada como**Qualificação Operacional do Leitor de Tubo de 8 Alvéolos de Incubação da Lab Kinetics e SoftwareBG Analytics**® **,** documenta que o sistema foi aprovado em todos os testes dos processos especificados e terá um desempenho adequado para os objetivos para os quais foi destinado.

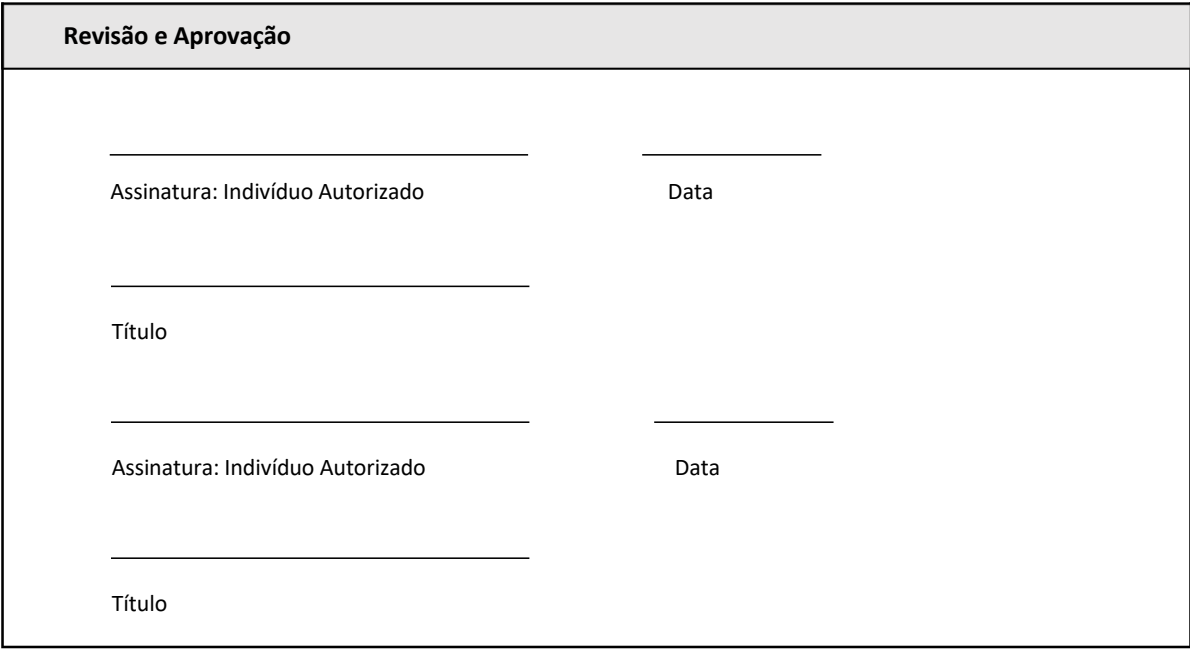

## 6 Relatório de Verificação Final

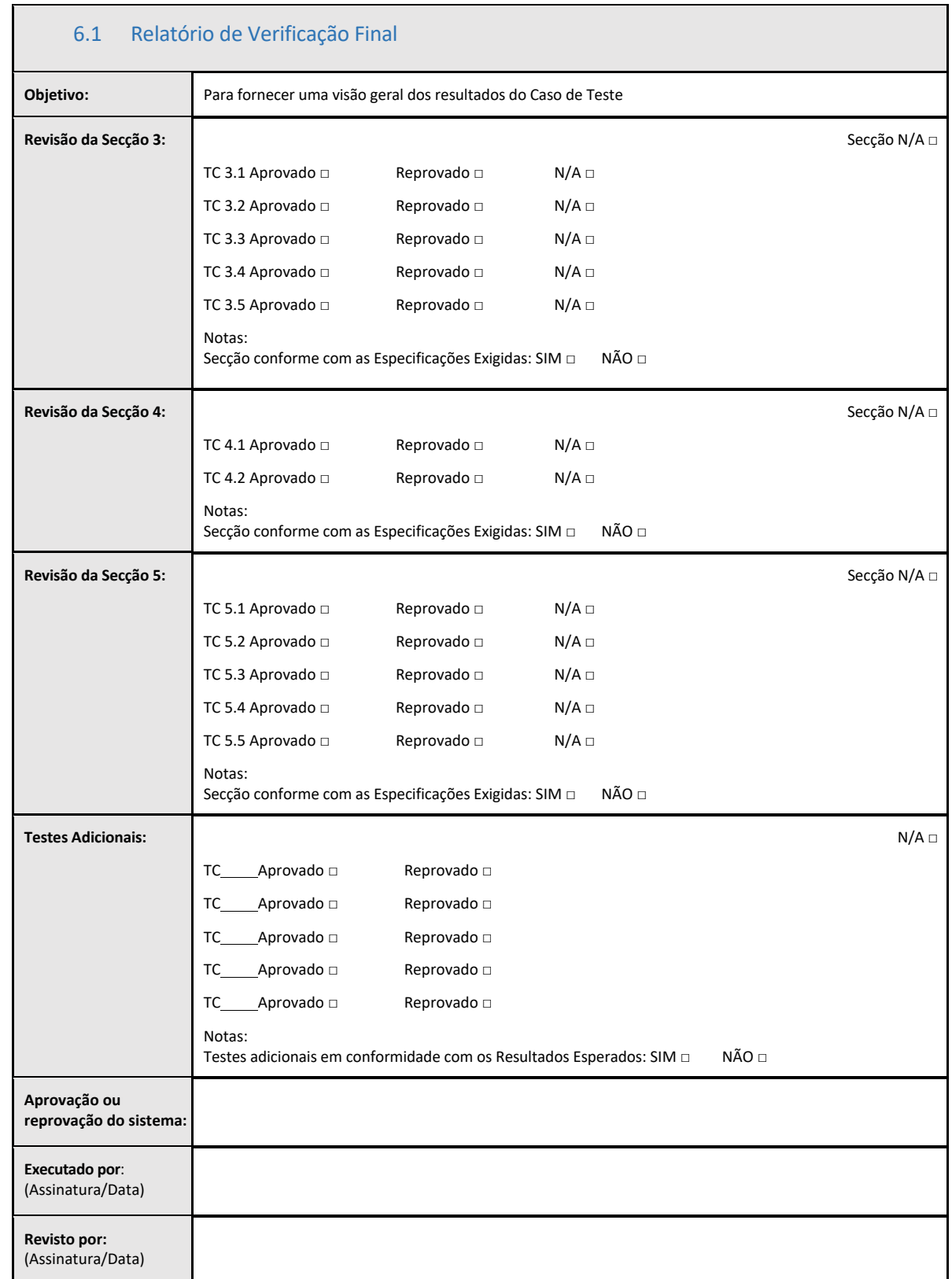

## 6.2 Revisão e Aprovação

Esta **Secção 6** concluída, identificada como Relatório de **Verificação Final,** documenta que o Leitor de Tubo de 8 Alvéolos de Incubação da Lab Kinetics e o softwareBG Analytics®, foi aprovado em todos os testes deste Protocolo de Verificação do Sistema e terá um desempenho adequado para os objetivos para os quais foi destinado.

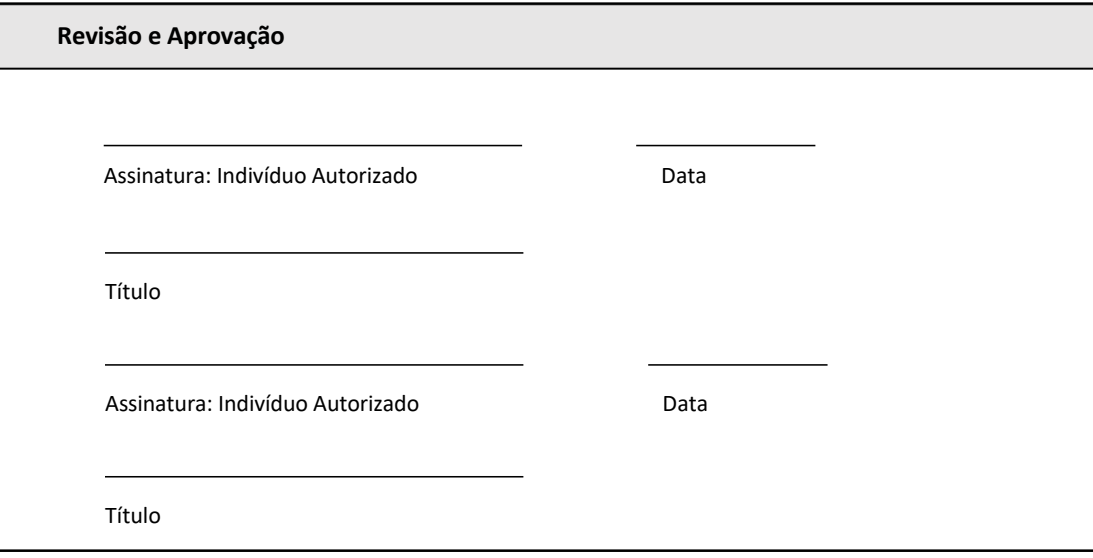

## 7 Anexos

7.1 Registos de Formação

## 7.2 Evidências Objetivas

## 7.3 Testes adicionais

## 7.4 Relatório de Discrepâncias

7.5 Relatório de Resolução de Problemas

## 7.6 Manutenção

## **Informações de Contacto**

#### **Sede da Empresa**

**Associates of Cape Cod, Inc.** 124 Bernard E. Saint Jean Drive East Falmouth, MA 02536‐4445 EUA Tel.: (888) 395‐2221 ou (508) 540‐3444 Fax: (508) 540‐8680 E‐mail: custservice@acciusa.com www.acciusa.com

## **Reino Unido**

**Associates of Cape Cod Int'l., Inc.** Deacon Park, Moorgate Road Knowsley, Liverpool L33 7RX Reino Unido Tel.: (44) 151–547–7444 Fax: (44) 151–547–7400 E‐mail: info@acciuk.co.uk www.acciuk.co.uk

## **Europa**

**Associates of Cape Cod Europe GmbH** Opelstrasse 14 D‐64546 Mörfelden‐Walldorf Alemanha Tel.: (49) 61 05–96 10 0 Fax: (49) 61 05–96 10 15 E‐mail: service@acciusa.de www.acciusa.de

Nota: um incidente grave que tenha ocorrido com o dispositivo deve ser comunicado ao fabricante e à autoridade competente do Estado‐ Membro em que o utilizador e/ou o doente se encontra estabelecido.

## **Símbolos utilizados:**

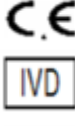

Indica conformidade com os requisitos de todas as diretivas da UE aplicáveis

Dispositivo de diagnóstico in vitro

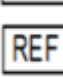

Nome de modelo do produto

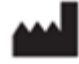

Fabricante

**EC** REP Representante na UE

## **Histórico de Revisão**

Rev 2: Foram adicionadas as secções de procedimento de transferência, representante autorizado, histórico de revisões e símbolos utilizados. Secção 5.3 modificada. Pequenos esclarecimentos e formatação. Nome do documento atualizado dentro do sistema de qualidade. Rev 3: Secções 2.3, 3.4 e 3.5 modificadas para utilização da nova Ferramenta de Calibração PKF08. Rev 4: Rep. autorizado, nome e endereço de REP na CE removidos.